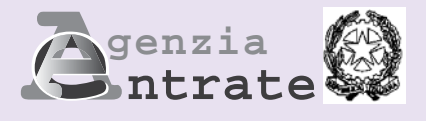

# **IVA BASE**

# **DICHIARAZIONE IVA BASE 2014 Periodo d'imposta 2013**

# **ISTRUZIONI PER LA COMPILAZIONE**

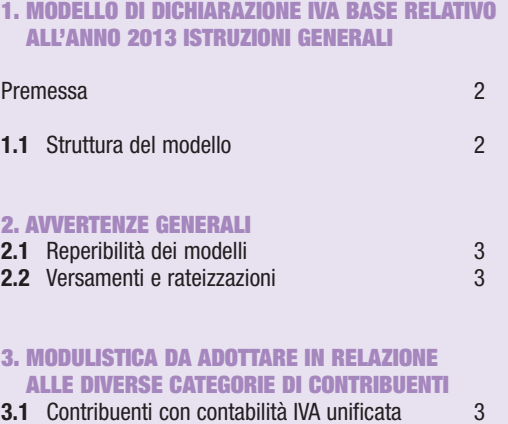

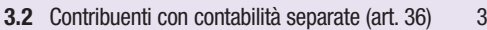

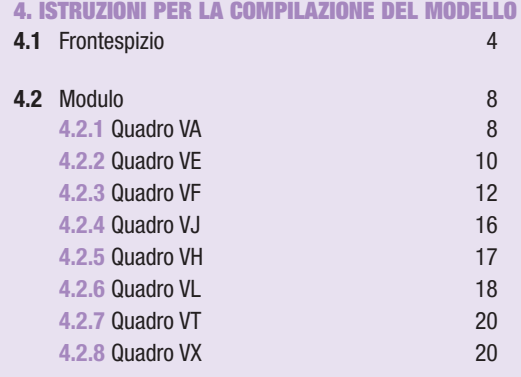

**AVVERTENZA: ove non diversamente specificato, gli articoli di legge richiamati si riferiscono al d.P.R. 26 ottobre 1972, n. 633 e successive modificazioni.**

**Tutti i quadri e le relative istruzioni sono disponibili nei siti www.finanze.gov.it e www.agenziaentrate.gov.it** 

**IVA 2014**

# **1. MODELLO DI DICHIARAZIONE IVA BASE RELATIVO ALL'ANNO 2013 ISTRUZIONI GENERALI**

# **Premessa**

Il modello di dichiarazione annuale IVA BASE/2014, concernente l'anno d'imposta 2013, è una versione semplificata del modello di dichiarazione annuale IVA/2014 e può essere utilizzato, in alternativa al predetto modello, sia dai contribuenti tenuti a comprendere la dichiarazione annuale IVA nel modello UNICO 2014 che dai contribuenti che presentano la dichiarazione Iva in via autonoma.

# **SOGGETTI CHE POSSONO UTILIZZARE IL MODELLO**

Il modello IVA BASE/2014 può essere utilizzato dai soggetti Iva, sia persone fisiche che soggetti diversi dalle persone fisiche, che nel corso dell'anno:

- hanno determinato l'imposta dovuta o l'imposta ammessa in detrazione secondo le regole generali previste dalla disciplina Iva e, pertanto, non hanno applicato gli specifici criteri dettati dai regimi speciali Iva quali, ad esempio, quelli previsti dall'articolo 34 per gli agricoltori o dall'articolo 74-ter per le agenzie di viaggio;
- hanno effettuato in via occasionale cessioni di beni usati e/o operazioni per le quali è stato applicato il regime per le attività agricole connesse di cui all'articolo 34-bis;
- non hanno effettuato operazioni con l'estero (cessioni ed acquisti intracomunitari, cessioni all'esportazione ed importazioni, eccetera);
- non hanno effettuato acquisti ed importazioni senza applicazione dell'imposta avvalendosi dell'istituto del plafond di cui all'articolo 2, comma 2, della legge n. 28 del 1997;
- non hanno partecipato ad operazioni straordinarie o trasformazioni sostanziali soggettive.

# **SOGGETTI CHE NON POSSONO UTILIZZARE IL MODELLO**

Il modello IVA BASE/2014 non può essere utilizzato:

- dai soggetti non residenti che hanno istituito nel territorio dello Stato una stabile organizzazione ovvero che si avvalgono dell'istituto della rappresentanza fiscale o dell'identificazione diretta;
- dalle società di gestione del risparmio che gestiscono fondi immobiliari chiusi;
- dai soggetti tenuti ad utilizzare il modello F24 auto UE;
- dai curatori fallimentari e dai commissari liquidatori tenuti a presentare la dichiarazione annuale per conto dei soggetti Iva sottoposti a procedura concorsuale;
- dalle società che hanno partecipato ad una procedura di liquidazione dell'Iva di gruppo di cui all'articolo 73.

Le **MODALITÀ** ed i **TERMINI** per la **PRESENTAZIONE** del modello IVA BASE/2014 sono le stesse previste per la presentazione del modello di dichiarazione annuale IVA/2014 (sia in via autonoma che in forma unificata).

Di seguito sono fornite le istruzioni per la compilazione del modello IVA BASE/2014. Per chiarimenti ed approfondimenti si può fare riferimento alle istruzioni per la compilazione del modello di dichiarazione annuale IVA/2014.

Gli importi devono essere indicati in unità di euro, arrotondando l'importo per eccesso se la frazione decimale è uguale o superiore a 50 centesimi di euro o per difetto se inferiore a detto limite. A tal fine, negli spazi relativi agli importi sono stati prestampati i due zeri finali dopo la virgola.

**1.1 STRUTTURA DEL MODELLO** Il modello di dichiarazione IVA BASE è costituito dal frontespizio che **deve essere utilizzato esclusivamente se la dichiarazione IVA viene presentata in via autonoma (in caso di presentazione della dichiarazione unificata deve essere utilizzato il frontespizio del modello UNICO 2014)** e da un **modulo**, composto dai quadri VA, VE, VF, VJ, VH, VL, VT e VX.

I dati relativi alla determinazione dell'Iva da versare o del credito d'imposta devono essere indicati nel quadro VX da coloro che presentano la dichiarazione in via autonoma o nel quadro RX di UNICO 2014 da coloro che presentano la dichiarazione unificata.

Le opzioni e le revoche previste in materia di IVA e di imposte sui redditi devono essere comunicate utilizzando il **quadro VO** della dichiarazione annuale IVA/2014.

I contribuenti con **contabilità separate** (art. 36) devono presentare un modulo per ogni contabilità separata. I quadri VH, VT e VX, nonché la sezione 2 del quadro VA e le sezioni 2 e 3 del quadro VL vanno compilati una sola volta sul primo modulo, indicandovi i dati riepilogativi di tutte le attività.

Nella parte superiore di tutte le pagine costituenti ogni modulo deve essere riportato il codice fiscale del contribuente e il numero progressivo del modulo di cui la pagina fa parte.

In caso di dichiarazione costituita da un unico modulo su tutte le pagine deve essere riportato il numero "01".

Inoltre, per ogni modulo compilato, occorre barrare le caselle (in fondo al Quadro VL) relative ai quadri compilati.

**ATTENZIONE**: ai fini della corretta compilazione della dichiarazione si precisa che qualora in un quadro non si abbiano dati o valori significativi da indicare, il quadro non deve essere compilato; il valore zero è infatti da considerare valore non significativo al fine dell'acquisizione dei dati. Di conseguenza non devono essere barrate le caselle relative ai quadri compilati (in calce al quadro VL) relativamente ai quadri con valori pari a zero e in assenza di altri dati richiesti.

# **2. AVVERTENZE GENERALI**

# **2.1 REPERIBILITÀ DEI MODELLI**

I I modelli di dichiarazione IVA e le relative istruzioni non vengono stampati dall'amministrazione finanziaria ma sono resi gratuitamente disponibili in formato elettronico e possono essere prelevati dal sito Internet dell'Agenzia delle Entrate **www.agenziaentrate.gov.it** e dal sito del Ministero dell'Economia e delle Finanze **www.finanze.gov.it** nel rispetto delle caratteristiche tecniche stabilite nel provvedimento di approvazione. Si precisa che i suddetti modelli possono essere stampati in bianco e nero.

# **2.2 VERSAMENTI E RATEIZZAZIONI**

L'IVA dovuta in base alla dichiarazione annuale deve essere versata entro il **16 marzo** di ciascun anno nel caso in cui il relativo importo superi euro 10,33 (10,00 euro per effetto degli arrotondamenti effettuati in dichiarazione). Si ricorda che in tutti i casi in cui il termine di pagamento cade di sabato o in un giorno festivo, detto termine è prorogato al primo giorno lavorativo successivo.

I contribuenti possono versare in unica soluzione ovvero rateizzare. Le rate devono essere di pari importo e la prima rata deve essere versata entro il termine previsto per il versamento dell'IVA in unica soluzione. Le rate successive alla prima devono essere versate entro il giorno 16 di ciascun mese di scadenza ed in ogni caso l'ultima rata non può essere versata oltre il 16 novembre.

Sull'importo delle rate successive alla prima è dovuto l'interesse fisso di rateizzazione pari allo 0,33% mensile, pertanto la seconda rata deve essere aumentata dello 0,33%, la terza rata dell'0,66% e cosi via.

Se il soggetto presenta la dichiarazione unificata il versamento può essere differito alla scadenza prevista per il versamento delle somme dovute in base a detta dichiarazione unificata, con la maggiorazione dello 0,40% a titolo d'interesse per ogni mese o frazione di mese successivo al 16 marzo, tenendo conto dei termini di versamento previsti dall'art. 17 del d.P.R. n. 435/2001 (cfr. circolare n. 51/E del 14 giugno 2002 e risoluzione n. 69/E del 21 giugno 2012).

Riepilogando, se il soggetto presenta la **dichiarazione IVA autonoma**, può:

– versare in un'unica soluzione entro il 16 marzo;

– rateizzare maggiorando dello 0,33% mensile l'importo di ogni rata successiva alla prima.

Se il soggetto invece presenta la dichiarazione IVA all'interno della **dichiarazione unificata**, può:

- versare in unica soluzione entro il 16 marzo;
- versare in unica soluzione entro la scadenza del Modello UNICO con la maggiorazione dello 0,40% per ogni mese o frazione di mese successivi;
- rateizzare dal 16 marzo, con la maggiorazione dello 0,33% mensile dell'importo di ogni rata successiva alla prima;
- rateizzare dalla data di pagamento delle somme dovute in base al modello UNICO, maggiorando dapprima l'importo da versare con lo 0,40% per ogni mese o frazione di mese successivi al 16 marzo e quindi aumentando dello 0,33% mensile l'importo di ogni rata successiva alla prima.

# **3. MODULISTICA DA ADOTTARE IN RELAZIONE ALLE DIVERSE CATEGORIE DI CONTRIBUENTI**

# **3.1 CONTRIBUENTI CON CONTABILITÀ IVA UNIFICATA**

Come prima evidenziato (vedi paragrafo 1.1), i contribuenti con contabilità unificata agli effetti dell'IVA, devono compilare il modello di dichiarazione, avente struttura modulare, costituito dal frontespizio e da un solo **modulo**, composto di più quadri (VA - VE - VF - VJ - VH - VL - VT e VX), che va compilato da tutti i soggetti per indicare i dati contabili e gli altri dati relativi all'attività svolta.

**3.2 CONTRIBUENTI CON CONTABILITÀ SEPARATE (ART. 36)**

Come detto in premessa (sub par. 1.1) i contribuenti che hanno esercitato più attività per le quali hanno tenuto, per obbligo di legge o per opzione, la contabilità separata ai sensi dell'art. 36, devono compilare il frontespizio e tanti moduli quante sono le contabilità tenute.

In particolare, si precisa che:

– i dati da indicare nella sezione 1 del quadro VA e nella sezione 1 del quadro VL, nonché nei quadri VE, VF e VJ riguardano ogni singola contabilità separata e pertanto devono essere compilati in ciascun modulo;

– invece i dati da comprendere nella sezione 2 del quadro VA e nelle sezioni 2 e 3 del quadro VL nonché nei quadri VH, VX e VT riguardano il complesso delle attività svolte dal contribuente e devono, quindi, essere riepilogati in un solo modulo, e precisamente sul primo modulo compilato.

**ATTENZIONE**: si precisa che nel caso di esercizio di più attività gestite con contabilità separata, tra le quali figuri anche un'attività per la quale è previsto l'esonero dalla presentazione della dichiarazione IVA, per quest'ultima attività non sussiste l'obbligo di inserire nella dichiarazione il modulo ad essa relativo (es. esercenti attività di intrattenimento di cui all'art. 74, 6° comma).

Invece, i contribuenti che esercitano sia attività imponibili che attività esenti gestite con contabilità separate devono inserire nella dichiarazione anche il modulo relativo all'attività esente esercitata. Nel caso in cui i contribuenti si siano avvalsi per l'attività esente della dispensa dagli adempimenti ai sensi dell'art. 36 bis, nel modulo relativo all'attività esente devono essere indicati i dati contabili relativi agli acquisti nonché l'ammontare delle operazioni esenti di cui ai nn. 11, 18 e 19 dell'art. 10, per le quali resta in ogni caso fermo l'obbligo di fatturazione e registrazione.

Si pone in evidenza che i contribuenti obbligati per legge (art. 36, commi 2 e 4) alla tenuta di contabilità separate per le attività esercitate devono far riferimento, per stabilire la **periodicità mensile o trimestrale** (mediante opzione) delle liquidazioni dell'IVA, ai rispettivi volumi di affari. Invece i contribuenti che adottano contabilità separate in seguito ad opzione volontaria, devono far riferimento, ai detti fini, al volume d'affari complessivo di tutte le attività esercitate.

Conseguentemente, in caso di tenuta di contabilità separate per obbligo di legge, può verificarsi che il contribuente sia tenuto ad eseguire liquidazioni mensili per una (o più) attività e trimestrali per altre attività. Invece, in caso di tenuta di contabilità separate per opzione volontaria, il contribuente deve fare riferimento al volume d'affari complessivo (relativo a tutte le attività esercitate) al fine di determinare la periodicità delle liquidazioni. In relazione a quest'ultimo caso si chiarisce, che nell'ipotesi in cui il volume d'affari complessivo non risulti superiore ai limiti previsti dalla normativa vigente è possibile optare per le liquidazioni trimestrali limitatamente a una o più contabilità tenute.

Si precisa che non concorrono alla determinazione del volume di affari i **passaggi interni** tra attività separate. Pertanto, tali passaggi, compresi nel quadro VE dei singoli moduli in quanto assoggettati al tributo, vanno indicati, unitamente alle cessioni di beni ammortizzabili, nel rigo VE38, al fine di ridurre il volume d'affari.

Va evidenziato che i passaggi interni di beni all'attività di commercio al minuto di cui all'art. 24, terzo comma (attività che liquidano l'IVA con la c.d. ventilazione delle aliquote), e da questa ad altre attività, non sono soggetti all'imposta e non vanno indicati al rigo VE38.

# **4. ISTRUZIONI PER LA COMPILAZIONE DEL MODELLO**

# **4.1 FRONTESPIZIO**

**Si avverte che deve essere utilizzato il frontespizio del modello IVA BASE/2014, se la dichiarazione IVA viene presentata in via autonoma ovvero quello del modello UNICO/2014 se il contribuente è tenuto alla presentazione della dichiarazione unificata.**

Nel frontespizio devono essere indicati i dati anagrafici del contribuente.

Il frontespizio si compone di 2 **facciate**:

- la prima facciata contiene l'informativa relativa al trattamento dei dati personali;
- la seconda facciata richiede l'indicazione del codice fiscale del contribuente, posto nella parte superiore del modello, dei dati anagrafici del contribuente e del dichiarante, la firma della dichiarazione, l'impegno alla presentazione telematica, i dati relativi al visto di conformità, la sottoscrizione dell'organo di controllo.

# **4.1.1 – TIPO DI DICHIARAZIONE**

# **Correzione ed integrazione della dichiarazione**

Nell'ipotesi in cui il contribuente intenda, prima della scadenza del termine di presentazione, rettificare o integrare una dichiarazione già presentata, deve compilare una nuova dichiarazione, completa di tutte le sue parti, barrando la casella "**Correttiva nei termini**".

Scaduti i termini di presentazione della dichiarazione, il contribuente può rettificare o integrare la stessa presentando, secondo le modalità previste per la dichiarazione originaria, una nuova dichiarazione completa di tutte le sue parti, su modello conforme a quello approvato per il periodo d'imposta cui si riferisce la dichiarazione.

Presupposto per poter presentare la dichiarazione integrativa è che sia stata validamente presentata la dichiarazione originaria. Per quanto riguarda quest'ultima, si ricorda che sono considerate valide anche le dichiarazioni presentate entro novanta giorni dal termine di scadenza, fatta salva l'applicazione delle sanzioni.

# **1) Dichiarazione integrativa a favore**

Ai sensi dell'art. 2, comma 8-bis, del d.P.R. n. 322 del 1998, il contribuente può presentare una dichiarazione integrativa entro il termine previsto per la presentazione della dichiarazione relativa al periodo d'imposta successivo, per correggere errori od omissioni che abbiano determinato l'indicazione di un maggior debito d'imposta o di un minor credito, barrando la casella "**Dichiarazione integrativa a favore**". In tal caso l'eventuale credito risultante da tale dichiarazione può essere utilizzato in compensazione ai sensi del d.lgs. n. 241 del 1997 ovvero richiesto a rimborso.

# **2) Dichiarazione integrativa**

Tale casella va barrata in caso di presentazione di una dichiarazione integrativa:

- nelle ipotesi di ravvedimento previste dall'art. 13 del d.lgs. n. 472 del 1997, entro il termine per la presentazione della dichiarazione relativa all'anno successivo. Tale dichiarazione può essere presentata sempreché non siano iniziati accessi, ispezioni o verifiche e consente l'applicazione delle sanzioni in misura ridotta, oltre ovviamente agli interessi;
- nell'ipotesi prevista dall'art. 2, comma 8, del d.P.R. n. 322 del 1998, entro il 31 dicembre del quarto anno successivo a quello in cui è stata presentata la dichiarazione, per correggere errori od omissioni che abbiano determinato l'indicazione di un minor debito d'imposta o di un maggior credito e fatta salva l'applicazione delle sanzioni.

La presente casella va barrata anche nell'ipotesi di presentazione di dichiarazione integrativa per la correzione di errori od omissioni non incidenti sulla determinazione della base imponibile, dell'imposta e sul versamento del tributo e che non siano di ostacolo all'esercizio dell'attività di controllo.

# **4.1.2 – DATI DEL CONTRIBUENTE**

Nel riquadro, che va sempre compilato, devono essere indicati i seguenti dati:

#### **Numero di partita IVA**

Deve essere indicato il numero di partita IVA attribuito a ciascun contribuente.

# **Altre informazioni**

I dati da indicare sono:

- nell'ipotesi in cui il contribuente sia un'impresa artigiana iscritta nell'apposito albo, deve essere barrata la relativa **casella 1**;
- nell'ipotesi in cui il contribuente si trovi in stato di concordato preventivo, deve barrare la **casella 2**.

#### **Numeri telefonici e indirizzo di posta elettronica**

L'indicazione del numero di telefono o cellulare, del fax e dell'indirizzo di posta elettronica è facoltativa. Indicando il numero di telefono o cellulare, fax e l'indirizzo di posta elettronica, si potranno ricevere gratuitamente dall'Agenzia delle Entrate informazioni ed aggiornamenti su scadenze, novità, adempimenti e servizi offerti.

### **Persone fisiche**

#### **Comune (o Stato estero) di nascita**

Indicare il comune di nascita. Il contribuente nato all'estero deve indicare, invece del comune, lo Stato di nascita e lasciare in bianco lo spazio relativo alla provincia.

# **SOGGETTI DIVERSI DALLE PERSONE FISICHE**

#### **Natura giuridica**

**AVVERTENZA: la seguente tabella è comprensiva di tutti i codici relativi alla diversa modulistica dichiarativa ed utilizzabili solo in funzione della specificità di ogni singolo modello. Pertanto, il soggetto che compila la dichiarazione avrà cura di individuare il codice ad esso riferibile in relazione alla natura giuridica rivestita.**

#### **TABELLA GENERALE DI CLASSIFICAZIONE NATURA GIURIDICA**

#### **SOGGETTI RESIDENTI**

- 1. Società in accomandita per azioni
- 2. Società a responsabilità limitata
- 3. Società per azioni
- 4. Società cooperative e loro consorzi iscritti nei registri prefettizi e nello schedario della cooperazione
- 5. Altre società cooperative
- 6. Mutue assicuratrici
- 7. Consorzi con personalità giuridica
- 8. Associazioni riconosciute
- 9. Fondazioni
- 10. Altri enti ed istituti con personalità giuridica
- 11. Consorzi senza personalità giuridica
- 12. Associazioni non riconosciute e comitati
- 13. Altre organizzazioni di persone o di beni senza personalità giuridica (escluse le comunioni)
- 14. Enti pubblici economici
- 15. Enti pubblici non economici
- 16. Casse mutue e fondi di previdenza, assistenza, pensioni o simili con o senza personalità giuridica
- 17. Opere pie e società di mutuo soccorso
- 18. Enti ospedalieri
- 19. Enti ed istituti di previdenza e di assistenza sociale
- 20. Aziende autonome di cura, soggiorno e turismo
- 21. Aziende regionali, provinciali, comunali e loro consorzi
- 22. Società, organizzazioni ed enti costituiti all'estero non altrimenti classificabili con sede dell'amministrazione od oggetto principale in Italia
- 23. Società semplici ed equiparate ai sensi dell'art. 5, comma 3, lett. b), del TUIR
- 24. Società in nome collettivo ed equiparate ai sensi dell'art. 5, comma 3, lett. b), del TUIR
- 25. Società in accomandita semplice
- 26. Società di armamento
- 27. Associazione fra artisti e professionisti
- 28. Aziende coniugali
- 29. GEIE ( Gruppi europei di interesse economico)
- 50. Società per azioni, aziende speciali e consorzi di cui agli artt. 31, 113, 114, 115 e 116 del D.Lgs 18 agosto 2000, n. 267 (Testo Unico delle leggi sull'ordinamento degli enti locali)
- 51. Condomìni
- 52. Depositi I.V.A.
- 53. Società sportive dilettantistiche costituite in società di capitali senza fine di lucro
- 54. Trust
- 55. Amministrazioni pubbliche
- 56. Fondazioni bancarie
- 57. Società europea
- 58. Società cooperativa europea
- 59. Rete di imprese

#### **SOGGETTI NON RESIDENTI**

- 30. Società semplici, irregolari e di fatto
- 31. Società in nome collettivo
- 32. Società in accomandita semplice
- 33. Società di armamento
- 34. Associazioni fra professionisti
- 35. Società in accomandita per azioni
- 36. Società a responsabilità limitata
- 37. Società per azioni
- 38. Consorzi
- 39. Altri enti ed istituti
- 40. Associazioni riconosciute, non riconosciute e di fatto
- 41. Fondazioni
- 42. Opere pie e società di mutuo soccorso
- 43. Altre organizzazioni di persone e di beni
- 44. Trust
- 45. GEIE ( Gruppi europei di interesse economico)

# **4.1.3 – DICHIARANTE DIVERSO DAL CONTRIBUENTE (RAPPRESENTANTE, EREDE, ECC.)**

Il presente riquadro deve essere compilato soltanto nel caso in cui il dichiarante (colui che sottoscrive la dichiarazione) sia un soggetto diverso dal contribuente cui si riferisce la dichiarazione. Il riquadro deve essere compilato con l'indicazione del codice fiscale della persona fisica che sottoscrive la dichiarazione, del codice di carica corrispondente nonché dei dati anagrafici richiesti. I dati relativi alla residenza devono essere compilati esclusivamente da coloro che risiedono all'estero.

Nelle ipotesi in cui il dichiarante sia una società che presenta la dichiarazione IVA per conto di un altro contribuente, deve essere compilato anche il campo denominato "**Codice fiscale società dichiarante**", indicando, in tal caso, nell'apposito campo il codice di carica corrispondente al rapporto intercorrente tra la società dichiarante e il contribuente. In tale ipotesi rientra, ad esempio, la società che presenta la dichiarazione in qualità di rappresentante negoziale del contribuente.

# **AVVERTENZA: la seguente tabella è comprensiva di tutti i codici relativi alla diversa modulistica dichiarativa ed utilizzabili solo in funzione della specificità di ogni singolo modello. Pertanto, il soggetto che compila la dichiarazione avrà cura di individuare il codice ad esso riferibile in relazione alla carica rivestita.**

# **TABELLA GENERALE DEI CODICI DI CARICA**

- **1** Rappresentante legale, negoziale o di fatto, socio amministratore
- **2** Rappresentante di minore, inabilitato o interdetto, amministratore di sostegno, ovvero curatore dell'eredità giacente, amministratore di eredità devoluta sotto condizione sospensiva o in favore di nascituro non ancora concepito
- **3** Curatore fallimentare
- 4 Commissario liquidatore (liquidazione coatta amministrativa ovvero amministrazione straordinaria)
- 5 Custode giudiziario (custodia giudiziaria), ovvero amministratore giudiziario in qualità di rappresentante dei beni sequestrati ovvero commissario giudiziale (amministrazione controllata)
- **6** Rappresentante fiscale di soggetto non residente
- **7** Erede
- **8** Liquidatore (liquidazione volontaria)
- **9** Soggetto tenuto a presentare la dichiarazione ai fini IVA per conto del soggetto estinto a seguito di operazioni straordinarie o altre trasformazioni sostanziali soggettive (cessionario d'azienda, società beneficiaria, incorporante, conferitaria, ecc.); ovvero, ai fini delle imposte sui redditi e/o dell'IRAP, rappresentante della società beneficiaria (scissione) o della società risultante dalla fusione o incorporazione
- **10** Rappresentante fiscale di soggetto non residente con le limitazioni di cui all'art. 44, comma 3, del d.l. n. 331/1993
- **11** Soggetto esercente l'attività tutoria del minore o interdetto in relazione alla funzione istituzionale rivestita
- 12 Liquidatore (liquidazione volontaria di ditta individuale periodo ante messa in liquidazione)
- **13** Amministratore di condominio
- 14 Soggetto che sottoscrive la dichiarazione per conto di una pubblica amministrazione
- **15** Commissario liquidatore di una pubblica amministrazione

Con riferimento ai codici sopra elencati si evidenzia che:

- nell'ipotesi di cui al **codice 7** devono essere indicati i dati di uno degli eredi, con l'indicazione nell'apposito campo della data di decesso del contribuente;
- nell'ipotesi di cui al **codice 8** indicare anche la data di nomina;
- nell'ipotesi di cui al **codice 9** da utilizzare, ad esempio, nell'ipotesi di fusione per incorporazione avvenuta tra il 1° gennaio e la data di presentazione della dichiarazione annuale, va indicata come contribuente la società incorporata e come dichiarante la società incorporante, il cui codice fiscale deve essere indicato nel relativo campo "Codice fiscale società dichiarante", mentre nei restanti campi devono essere indicati il codice fiscale e i dati anagrafici del rappresentante della società incorporante.

# **4.1.4 – FIRMA DELLA DICHIARAZIONE**

Questo riquadro, riservato alla firma, contiene l'indicazione del numero di moduli di cui è composta la dichiarazione IVA. Le caselle relative ai quadri compilati sono poste in calce al quadro VL.

**La firma** va apposta nell'apposito riquadro, in forma leggibile, da parte del contribuente o da chi ne ha la rappresentanza legale o negoziale o da uno degli altri soggetti dichiaranti indicati nella **Tabella "Codice di carica"** riportata al paragrafo 4.1.3.

I dati relativi al sottoscrittore diverso dal contribuente, ivi compreso il codice di carica, devono essere indicati nell'apposito riquadro riservato al dichiarante diverso dal contribuente.

Con riferimento alla casella "**INVIO AVVISO TELEMATICO**", il decreto-legge n. 159 del 1° ottobre 2007, convertito con modificazioni dalla legge n. 222 del 29 novembre 2007, ha modificato l'articolo 2-bis del decreto-legge n. 203 del 30 settembre 2005, disponendo che l'invito a fornire chiarimenti, previsto dall'art. 6 comma 5 della legge n. 212/2000, qualora dal controllo delle dichiarazioni effettuato ai sensi degli articoli 36-bis del d.P.R. n. 600/1973 e 54-bis del d.P.R. n. 633/1972 emerga un'imposta da versare o un minor rimborso, sia inviato all'intermediario incaricato della trasmissione telematica della dichiarazione qualora il contribuente ne abbia fatto richiesta (avviso telematico).

I suddetti intermediari sono tenuti a portare a conoscenza dei contribuenti interessati tempestivamente e comunque entro i termini previsti dall'art. 2, comma 2, del d.lgs. n. 462/ 1997, gli esiti presenti nella comunicazione di irregolarità ricevuta.

Se il contribuente non effettua la scelta per l'avviso telematico, la richiesta di chiarimenti sarà inviata al suo domicilio fiscale con raccomandata (comunicazione di irregolarità).

La sanzione sulle somme dovute a seguito del controllo delle dichiarazioni pari al 30 per cento delle imposte non versate o versate in ritardo, è ridotta ad un terzo (10 per cento) qualora il contribuente versi le somme dovute entro 30 giorni dal ricevimento della comunicazione di irregolarità.

Il citato termine di 30 giorni, in caso di scelta per l'invio dell'avviso telematico, decorre dal sessantesimo giorno successivo a quello di trasmissione telematica dell'avviso all'intermediario.

La scelta di far recapitare l'avviso all'intermediario di fiducia consente, inoltre, la verifica da parte di un professionista qualificato degli esiti del controllo effettuato sulla dichiarazione.

Il contribuente esercita tale facoltà, barrando la casella "**INVIO AVVISO TELEMATICO**" inserita nel riquadro "FIRMA DELLA DICHIARAZIONE". L'intermediario, a sua volta, accetta di ricevere l'avviso telematico, barrando la casella "**RICEZIONE AVVISO TELEMATICO**" inserita nel riquadro "IMPEGNO ALLA PRESENTAZIONE TELEMATICA".

Il contribuente ha la possibilità di evidenziare particolari condizioni che riguardano la dichiarazione, indicando un apposito codice nella **casella Situazioni particolari**.

Tale esigenza può emergere con riferimento a fattispecie che si sono definite successivamente alla pubblicazione del presente modello di dichiarazione, ad esempio a seguito di chiarimenti forniti dall'Agenzia delle entrate in relazione a quesiti posti dai contribuenti e riferiti a specifiche problematiche.

Pertanto, questa casella può essere compilata solo se l'Agenzia delle entrate comunica (ad esempio con circolare, risoluzione o comunicato stampa) uno specifico codice da utilizzare per indicare la situazione particolare.

# **4.1.5 – IMPEGNO ALLA PRESENTAZIONE TELEMATICA**

Il riquadro deve essere compilato e sottoscritto solo dall'intermediario che trasmette la dichiarazione.

- L'intermediario deve riportare:
- il proprio codice fiscale;
- se si tratta di CAF, il proprio numero di iscrizione all'albo;

**•** la data (giorno, mese e anno) di assunzione dell'impegno a trasmettere la dichiarazione.

Inoltre, nella casella relativa all'impegno a presentare in via telematica la dichiarazione, deve essere indicato il codice 1 se la dichiarazione è stata predisposta dal contribuente ovvero il codice 2 se la dichiarazione è stata predisposta da chi effettua l'invio.

# **4.1.6 – VISTO DI CONFORMITÀ**

Questo riquadro deve essere compilato per apporre il visto di conformità ed è riservato al responsabile del CAF o al professionista che lo rilascia.

Negli spazi appositi vanno riportati il codice fiscale del responsabile del CAF e quello relativo allo stesso CAF, ovvero va riportato il codice fiscale del professionista. Il responsabile dell'assistenza fiscale del CAF o il professionista deve inoltre apporre la propria firma che attesta il rilascio del visto di conformità ai sensi dell'art. 35 del d.lgs. n. 241 del 1997.

Si evidenzia che ai sensi dell'articolo 10, comma 7, del decreto-legge 1° luglio 2009, n. 78, convertito con modificazioni dalla legge 3 agosto 2009, n. 102, l'utilizzo in compensazione del credito Iva annuale per importi superiori a 15.000 euro è subordinato alla presenza del visto di conformità nella dichiarazione da cui il credito emerge.

Per chiarimenti ed approfondimenti sulle disposizioni introdotte dall'articolo 10 del decreto-legge n. 78 del 2009, vedi provvedimento del direttore dell'Agenzia delle entrate del 21 dicembre 2009 e le circolari n. 57 del 23 dicembre 2009 e n. 1 del 15 gennaio 2010.

# **4.1.7 – SOTTOSCRIZIONE ORGANO DI CONTROLLO**

Il riquadro è riservato ai soggetti che intendono utilizzare in compensazione il credito Iva annuale per importi superiori a 15.000 euro e che in base alle disposizioni di cui all'articolo 10, comma 7, del decreto-legge 1° luglio 2009, n. 78, convertito con modificazioni dalla legge 3 agosto 2009, n. 102, possono in alternativa all'apposizione del visto di conformità far sottoscrivere la dichiarazione dall'organo incaricato ad effettuare il controllo contabile.

Con la sottoscrizione della dichiarazione da parte dei soggetti che esercitano il controllo contabile viene attestata l'esecuzione dei controlli di cui all'articolo 2, comma 2, del decreto n. 164 del 1999. Si evidenzia che l'infedele attestazione dell'esecuzione dei controlli comporta l'applicazione della sanzione di cui all'articolo 39, comma 1, lettera a) primo periodo del decreto legislativo 9 luglio 1997, n. 241 e, in caso di ripetute violazioni o di violazioni particolarmente gravi, è effettuata apposita segnalazione agli organi competenti per l'adozione di ulteriori provvedimenti.

Negli appositi campi devono essere indicati:

- dal revisore contabile iscritto nel Registro istituito presso il Ministero della giustizia, nella casella **Soggetto**, il **codice 1**;
- dal responsabile della revisione (ad esempio il socio o l'amministratore) se trattasi di società di revisione iscritta nel Registro istituito pres-

so il Ministero della giustizia, nella casella **Soggetto**, il **codice 2**. Occorre compilare, inoltre, un distinto campo nel quale indicare il codice fiscale della società di revisione, avendo cura di riportare nella casella Soggetto il **codice 3** senza compilare il campo firma;

– dal collegio sindacale nella casella **Soggetto**, per ciascun membro, il **codice 4**.

Il soggetto che effettua il controllo contabile deve, inoltre, indicare il proprio codice fiscale.

Per chiarimenti ed approfondimenti sulle disposizioni introdotte dall'articolo 10 del decreto-legge n. 78 del 2009, vedi provvedimento del direttore dell'Agenzia delle entrate del 21 dicembre 2009 e le circolari n. 57 del 23 dicembre 2009 e n. 1 del 15 gennaio 2010.

# **4.2.1 – QUADRO VA – INFORMAZIONI E DATI RELATIVI ALL'ATTIVITÀ** Il quadro VA del modello IVA/BASE è suddiviso in 3 sezioni: 1) Dati analitici generali; 2) Dati riepilogativi relativi a tutte le attività; 3) Dati relativi agli estremi identificativi dei rapporti finanziari. **4.2 MODULO**

La prima sezione contiene alcuni dati analitici riguardanti l'attività o le attività gestite con autonoma contabilità ai sensi dell'art. 36 (cfr. paragrafo 3.2), mentre la seconda ha carattere riepilogativo di tutte le attività svolte da ogni soggetto.

Nel caso più frequente di contribuente che eserciti un'unica attività le 2 sezioni devono essere compilate sull'unico modulo.

Se il contribuente, invece, esercita più attività con contabilità separate ai sensi dell'art. 36 devono essere presentati tanti moduli e compilate tante **sezioni 1** quante sono le attività separate, mentre la **sezione 2** deve essere compilata una sola volta indicandovi il riepilogo dei dati. In caso di compilazione di più moduli, questi devono essere numerati in ordine progressivo, compilando gli appositi campi posti in alto a destra.

La **sezione 3**, è stata prevista per consentire ai soggetti che intendono avvalersi di quanto previsto dall'articolo 2, comma 36-vicies ter, del decreto-legge 13 agosto 2011, n. 138, di indicare gli estremi identificativi dei rapporti con gli operatori finanziari di cui all'articolo 7, sesto comma, del d.P.R. n. 605 del 1973. Si evidenzia che la compilazione di più moduli a causa della presenza di più sezioni 3 non modifica il numero di moduli di cui si compone la dichiarazione da indicare sul frontespizio.

# **SEZIONE 1 – Dati analitici generali**

**Rigo VA2** deve essere indicato il codice attività desunto dalla tabella di classificazione delle attività economiche vigente al momento di presentazione della dichiarazione. Si precisa che la tabella dei codici attività è consultabile presso gli uffici dell'Agenzia delle entrate ed è reperibile sul sito Internet dell'Agenzia dell'entrate **www.agenziaentrate.gov.it** e del Ministero dell'Economia e delle Finanze **www.finanze.gov.it.** In caso di esercizio di più attività tenute con contabilità unificata, nell'unico modulo, deve essere indicato il codice relativo all'attività prevalente con riferimento al volume d'affari realizzato nell'anno d'imposta.

Nell'ipotesi di esercizio di più attività tenute con contabilità separate ai sensi dell'art. 36, deve essere indicato in ogni modulo il codice dell'attività ad esso relativo.

Se nell'ambito dello stesso modulo sono riportati dati riferiti a più attività occorre indicare in detto modulo il codice relativo all'attività prevalente.

Al riguardo si precisa che l'indicazione nella dichiarazione del codice di attività prevalente non precedentemente comunicato o comunicato in modo errato, unitamente alla variazione dati da effettuare presso gli uffici dell'Agenzia delle entrate entro il termine di presentazione della dichiarazione annuale, preclude l'irrogazione delle sanzioni.

**Rigo VA5** deve essere compilato dai soggetti che nel corso dell'anno d'imposta hanno effettuato acquisti di apparecchiature terminali per il servizio radiomobile pubblico terrestre di telecomunicazioni (c.d. telefoni cellulari) e delle relative prestazioni di gestione, per i quali l'imposta assolta è stata detratta in misura superiore al 50%. La compilazione del rigo è prevista anche per i soggetti la cui detrazione effettiva risulti poi ridotta per la presenza di limitazioni della detrazione conseguenti all'effettuazione di operazioni esenti o non soggette (ad esempio pro-rata di detrazione).

Indicare nelle colonne 1 e 3, rispettivamente, il totale imponibile degli acquisti, anche mediante contratti di leasing, di apparecchiature telefoniche e dei servizi di gestione, nelle colonne 2 e 4 il totale dell'imposta detratta.

# **SEZIONE 2 – Dati riepilogativi relativi a tutte le attività esercitate**

# **Agevolazioni per eventi eccezionali**

**Rigo VA10** riservato ai soggetti che, essendone legittimati, hanno fruito per il periodo d'imposta, agli effetti dell'IVA, delle agevolazioni fiscali previste da particolari disposizioni normative emanate a seguito di calamità naturali o di altri eventi eccezionali.

I soggetti interessati devono indicare nell'apposita casella il relativo codice desunto dalla "Tabella degli eventi eccezionali" (vedi Appendice del modello IVA/2014 alla voce "Soggetti colpiti da eventi eccezionali").

# **Adeguamento ai parametri per il 2012**

**Rigo VA11** deve essere compilato esclusivamente dai contribuenti che, per l'anno d'imposta **2012**, hanno adeguato il volume d'affari alle risultanze dei parametri.

Nel rigo devono essere indicati i maggiori corrispettivi (colonna 1) e l'imposta versata mediante il modello F24 - codice tributo 6493 (colonna 2).

Tale maggior imponibile e la relativa imposta non devono essere indicati nel quadro VE in quanto non si riferiscono al 2013 ma all'anno precedente. I contribuenti che intendano adeguarsi alle risultanze dei parametri per **l'anno d'imposta 2013** devono versare la maggiore imposta dovuta entro il termine di presentazione della dichiarazione dei redditi 2014 (periodo d'imposta 2013), utilizzando il modello F24 e il codice tributo 6493. Il maggiore imponibile e la relativa imposta devono essere indicati nella dichiarazione IVA/2015 (anno d'imposta 2014).

# **Operazioni effettuate nei confronti di condomìni**

**Rigo VA13** ammontare complessivo delle operazioni effettuate da imprese e da altri contribuenti nei confronti dei condomìni, escluse le forniture di acqua, energia elettrica e gas nonché le operazioni che hanno comportato la percezione di compensi soggetti a ritenute alla fonte (art. 1, comma 2, lettere a) e b), del decreto ministeriale 12 novembre 1998).

# **Regime fiscale di vantaggio per l'imprenditoria giovanile e lavoratori in mobilità di cui all'articolo 27, commi 1 e 2, del decreto-legge n. 98 del 2011**

**RIGO VA14** deve essere compilato dai contribuenti che a partire dal periodo d'imposta successivo a quello cui si riferisce la presente dichiarazione intendono avvalersi del particolare regime disciplinato dall'articolo 27, commi 1 e 2, del decreto-legge 6 luglio 2011, n. 98, le cui modalità di attuazione sono state stabilite con il provvedimento del 22 dicembre 2011.

In particolare, la **casella 1** deve essere barrata per comunicare che si tratta dell'ultima dichiarazione annuale IVA precedente all'applicazione del regime.

Nel **campo 2** deve essere indicato l'ammontare complessivo della rettifica dell'IVA già detratta, operata ai sensi dell'articolo 19-bis2 in relazione al mutato regime fiscale. Si ricorda che, ai sensi del comma 101 dell'articolo 1, della legge n. 244 del 2007, l'imposta dovuta per effetto della rettifica è versata in un'unica soluzione ovvero in cinque rate annuali di pari importo, utilizzando il codice tributo 6497. L'unica o prima rata deve essere corrisposta entro il termine per il versamento del saldo annuale IVA e le successive rate entro il termine previsto per il versamento a saldo dell'imposta sostitutiva.

L'importo della rettifica indicata nel campo 2 non deve essere compreso nel rigo VF56.

**Rigo VA15** riservato alle società che risultino non operative ai sensi dell'articolo 30 della legge 23 dicembre 1994, n. 724, ovvero alle società in perdita sistematica ai sensi dell'articolo 2, comma 36-decies e 36-undecies del decreto-legge 13 agosto 2011, n. 138, convertito con modificazioni dalla legge 14 settembre 2011, n. 148. Come chiarito con la circolare n. 23 dell'11 giugno 2012, infatti, la disciplina delle società di comodo opera nei confronti dei soggetti in perdita sistematica a partire dal periodo d'imposta successivo al triennio in cui è stata evidenziata, in sede di presentazione della dichiarazione dei redditi, una situazione di perdita fiscale ovvero una situazione di perdita fiscale per un biennio e per un anno un reddito imponibile inferiore a quello minimo presunto. Nella casella deve essere indicato il codice corrispondente alle seguenti situazioni:

- "1" società di comodo per l'anno oggetto della dichiarazione;
- "2" società di comodo per l'anno oggetto della dichiarazione e per quello precedente;
- "3" società di comodo per l'anno oggetto della dichiarazione e per i due precedenti;
- "4" -società di comodo per l'anno oggetto della dichiarazione e per i due precedenti e che non ha effettuato nel triennio operazioni rilevanti ai fini dell'Iva non inferiori all'importo che risulta dall'applicazione delle percentuali di cui all'articolo 30, comma 1, della legge n.724 del 1994.

Si ricorda che per le società e gli enti considerati di comodo il credito Iva emergente dalla dichiarazione annuale non può essere utilizzato in compensazione nel modello F24 (ipotesi evidenziate con i codici 1, 2 e 3).

Per quanto riguarda l'ipotesi evidenziata con il codice 4, come precisato con la circolare n. 25 del 4 maggio 2007, trova applicazione la disposizione contenuta nell'ultimo periodo del comma 4, dell'articolo 30, della legge n. 724 del 1994, che prevede la perdita definitiva del credito Iva annuale.

Tuttavia, l'indicazione del codice 4 da parte dei soggetti che evidenziano un credito d'imposta annuale comporta, in ogni caso, la compilazione del quadro VX o del quadro RX di Unico 2014 per coloro che presentano la dichiarazione unificata (vedi istruzioni per la compilazione del quadro).

### **SEZIONE 3 - Dati relativi agli estremi identificativi dei rapporti finanziari**

I righi da **VA20** a **VA23** sono riservati all'indicazione degli estremi identificativi dei rapporti con gli operatori finanziari di cui all'articolo 7, sesto comma, del d.P.R. n. 605 del 1973 (ad esempio banche, società Poste italiane spa, etc.) in essere nel periodo di imposta oggetto della presente dichiarazione. Ai sensi dell'art. 2, comma 36-vicies ter, del decreto-legge 13 agosto 2011, n. 138, convertito, con modificazioni, dalla legge 14 settembre 2011, n. 148, per gli esercenti imprese o arti e professioni con ricavi e compensi dichiarati non superiori a 5 milioni di euro, i quali per tutte le operazioni attive e passive effettuate nell'esercizio dell'attività utilizzano esclusivamente strumenti di pagamento diversi dal denaro contante e nelle dichiarazioni in materia di imposte sui redditi e imposte sul valore aggiunto indicano gli estremi identificativi dei rapporti con gli operatori finanziari di cui all'art. 7, sesto comma, del decreto del Presidente della Repubblica 29 settembre 1973, n. 605, è prevista la riduzione alla metà delle sanzioni amministrative di cui agli artt. 1, 5 e 6 del decreto legislativo 18 dicembre 1997, n. 471.

In particolare, va indicato:

- il codice fiscale dell'operatore finanziario rilasciato dall'Amministrazione finanziaria italiana (colonna 1) o, in mancanza, il codice di identificazione fiscale estero (colonna 2);
- in colonna 3, la denominazione dell'operatore finanziario;
- in colonna 4, il tipo di rapporto, utilizzando i codici di cui alla tabella seguente (cfr. provvedimento del Direttore dell'Agenzia delle entrate del 20 dicembre 2010):

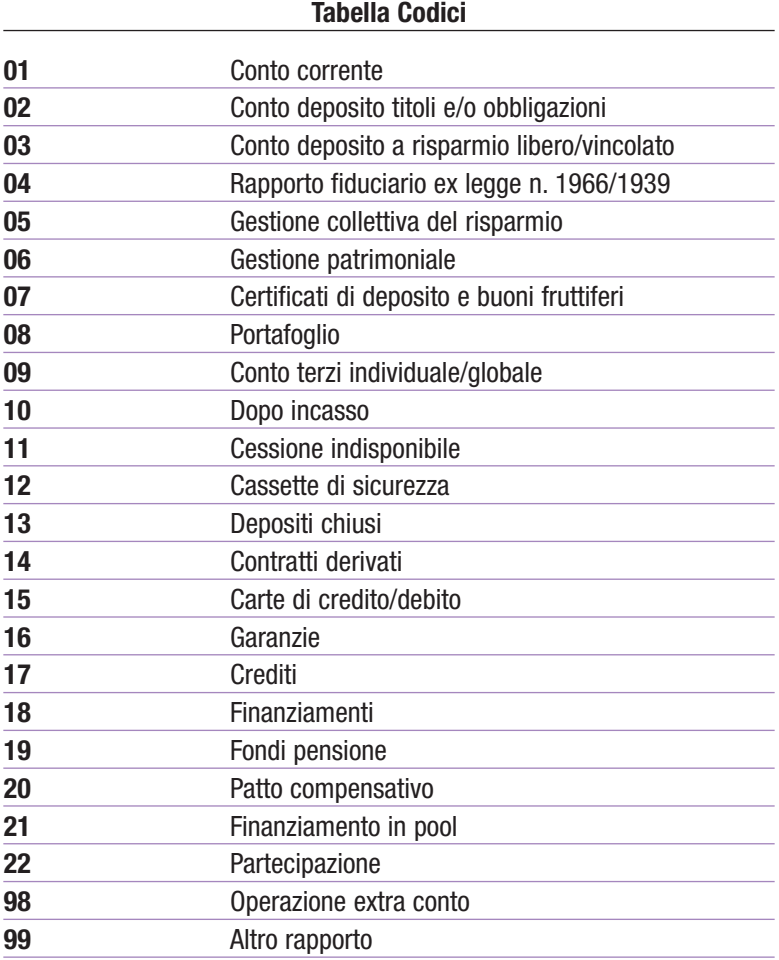

Nel caso in cui i righi previsti non fossero sufficienti per indicare i rapporti con gli operatori finanziari deve essere compilata un'altra sezione 3 indicando "02" nel campo " Mod. N." e così via.

**Si evidenzia che la compilazione di più moduli a causa della presenza di più sezioni 3 non modifica il numero di moduli di cui si compone la dichiarazione da indicare sul frontespizio.**

# **4.2.2. – QUADRO VE – DETERMINAZIONE DEL VOLUME D'AFFARI E DELL'IMPOSTA RELATIVA ALLE OPERAZIONI IMPONIBILI**

Il quadro VE del modello IVA BASE è costituito da quattro sezioni: 2) Operazioni imponibili agricole e operazioni imponibili commerciali o professionali; 3) Totale imponibile e imposta; 4) Altre operazioni; 5) Volume d'affari.

Nel quadro VE devono essere comprese, suddivise per aliquote e tenendo conto delle variazioni di cui all'art. 26, tutte le operazioni effettuate all'interno dello Stato.

Nel particolare caso in cui il contribuente abbia registrato, nell'anno d'imposta, operazioni assoggettate ad IVA con aliquote d'imposta non più presenti nel quadro VE, egli deve computare gli imponibili relativi a tali operazioni nel rigo corrispondente all'aliquota più prossima a quella applicata, calcolando le imposte corrispondenti e deve poi includere la differenza d'imposta (positiva o negativa) nel rigo VE25, fra le variazioni. Nei quadri VE e VF alcuni importi potrebbero risultare di segno negativo a seguito di variazioni in diminuzione eseguite nell'anno d'imposta. In tale ipotesi, indicare il segno (–) davanti ai relativi importi (all'interno dei campi).

I contribuenti che si sono avvalsi della dispensa dagli adempimenti di cui all'art. 36-bis ed hanno effettuato nel 2013 anche operazioni imponibili, sono tenuti ad indicare nel quadro VE le operazioni imponibili effettuate nonché le operazioni esenti di cui ai nn. 11, 18 e 19 dell'art. 10, per le quali resta in ogni caso fermo l'obbligo di fatturazione e registrazione.

I soggetti che a partire dall'anno d'imposta 2014 si avvalgono del regime fiscale di vantaggio per l'imprenditoria giovanile e per i lavoratori in mobilità previsto dall'articolo 27, commi 1 e 2, del decreto-legge n. 98 del 2011, devono tenere conto nella presente dichiarazione anche dell'imposta dovuta in relazione alle operazioni effettuate nei confronti dello Stato e degli altri soggetti indicati nel quinto comma dell'articolo 6, per le quali non si è ancora verificata l'esigibilità.

Tali operazioni devono essere indicate nei righi corrispondenti alle aliquote applicate e nel caso in cui abbiano concorso a determinare il volume d'affari di anni precedenti il relativo imponibile deve essere compreso nel rigo VE37.

# **SEZIONE 2 – -Operazioni imponibili agricole e operazioni imponibili commerciali o professionali**

La Sezione 2 deve essere compilata:

• da tutti i contribuenti che esercitano attività commerciali, artistiche o professionali;

• dai produttori agricoli in regime ordinario per opzione per tutte le cessioni di prodotti agricoli ed ittici di cui al comma 1 dell'art. 34 effettuate nell'anno 2013 per le quali si rendono applicabili le aliquote proprie previste per i singoli beni.

Si evidenzia che i contribuenti che fruiscono di una riduzione della base imponibile (**editori**) devono indicare nel quadro VE l'imponibile delle operazioni già al netto della riduzione spettante.

Inoltre, nella sezione deve essere compresa la parte dei corrispettivi assunta quale base imponibile per le cessioni di beni per il cui acquisto la detrazione è stata limitata in virtù di quanto previsto dall'articolo 19-bis1 o da altre disposizioni (ad esempio autovetture, telefoni cellulari, eccetera). Per tali cessioni la base imponibile, ai sensi dell'articolo 13, ultimo comma, è determinata applicando al corrispettivo la percentuale di detrazione utilizzata al momento dell'acquisto.

Le **imprese fornitrici di lavoro interinale** non devono comprendere nella base imponibile i rimborsi degli oneri retributivi e previdenziali che il soggetto che utilizza prestatori di lavoro temporaneo è tenuto a corrispondere ai sensi della legge sul "Lavoro interinale" (legge 24 giugno 1997, n. 196), effettivamente sostenuti in favore del prestatore di lavoro temporaneo (art. 7 l. 13 maggio 1999, n. 133), vedi inoltre risoluzione n. 384/E del 12 dicembre 2002.

I contribuenti che utilizzano il registro delle fatture emesse rilevano da tale registro gli imponibili già suddivisi per aliquota e li riportano nella colonna 1, dal rigo VE20 al rigo VE23, in corrispondenza della relativa aliquota prestampata.

I commercianti al minuto e gli altri contribuenti di cui all'art. 22, per i quali l'emissione della fattura non è obbligatoria se non è richiesta dall'acquirente, devono determinare l'ammontare complessivo delle operazioni al netto dell'IVA incorporata, come illustrato nell'Appendice del modello IVA/2014 alla voce "Contribuenti che utilizzano il registro dei corrispettivi".

#### **Determinazione degli imponibili**

**Righi da VE20 a VE23** in corrispondenza di tali righi vanno riportati:

- nella prima colonna, gli importi delle operazioni imponibili, distinti per aliquota d'imposta, per le quali si sia verificata l'esigibilità dell'imposta nell'anno 2013 annotate o da annotare nel registro delle fatture emesse (art. 23) e/o nel registro dei corrispettivi (art. 24), tenendo conto delle variazioni di cui all'art. 26 registrate per lo stesso anno;
- nella seconda colonna, gli importi della relativa imposta.

**AVVERTENZA**: in tali righi vanno inclusi anche gli importi relativi a cessioni effettuate, con applicazione dell'imposta, nei confronti di soggetti domiciliati o residenti fuori dell'Unione europea, ai sensi dell'art. 38-quater, secondo comma, per le quali, nell'anno d'imposta, l'acquirente non abbia restituito al cedente l'esemplare della fattura vistata dall'ufficio doganale di uscita dal territorio comunitario. Nei casi in cui l'acquirente abbia restituito al cedente, entro il quarto mese successivo all'operazione e nell'anno d'imposta, la fattura vistata dall'ufficio doganale di uscita dall'Unione, il cedente dovrà apportare una variazione in diminuzione, pari all'imposta rettificata, nel rigo VE25, al fine del recupero dell'IVA (in tal caso la relativa imposta non deve essere compresa nel quadro VF). Nei casi in cui la restituzione della fattura avvenga dopo il 31/12/2013, la medesima variazione in diminuzione sarà indicata nel corrispondente rigo del modello di dichiarazione relativo all'anno 2014. Per le cessioni effettuate ai sensi dell'art. 38-quater, primo comma, senza applicazione dell'imposta, da comprendere tra le operazioni non imponibili di cui al rigo VE32, per le quali non sia stata restituita al cedente la fattura vistata dall'ufficio doganale di uscita dall'Unione, entro il quarto mese successivo all'effettuazione dell'operazione, il cedente dovrà annotare entro il mese successivo la variazione in aumento, pari all'imposta da applicare, nel rigo VE25, al fine di evidenziare il relativo debito IVA. Nel caso in cui il predetto termine cada dopo il 31/12/2013, la medesima variazione in aumento dovrà essere indicata nel corrispondente rigo del modello di dichiarazione relativo all'anno 2014.

#### **SEZIONE 3 – Totale imponibile e imposta**

**Rigo VE24** nel rigo va indicato il totale degli imponibili e delle imposte, determinato sommando gli importi riportati ai **righi** da **VE20** a **VE23**, rispettivamente della colonna degli imponibili e della colonna delle imposte.

**Rigo VE25** nel rigo vanno indicati le variazioni e gli arrotondamenti di imposta relativi alle operazioni di cui ai righi da VE20 a VE23. L'imposta indicata al rigo VE24 può essere diversa dal totale dell'imposta risultante dal registro delle fatture emesse o dal registro dei corrispettivi.

- L'eventuale differenza deriva dai seguenti elementi:
- arrotondamenti d'imposta operati in fattura (art. 21, comma 2, lett. l);
- imposta indicata in fattura in misura superiore a quella reale (art. 21, comma 7) in ordine alla quale non sia stata annotata la variazione in diminuzione;
- arrotondamenti all'unità di euro operati in dichiarazione.

Inoltre nel rigo devono essere indicate le variazioni in aumento e in diminuzione di sola imposta, registrate nell'anno 2013 e relative ad operazioni registrate negli anni precedenti.

Tale differenza va riportata al rigo VE25, indicando all'interno del campo stesso il segno (+) se il totale dell'imposta risultante dai registri è maggiore dell'imposta calcolata, ovvero il segno (–) in caso contrario.

**Rigo VE26** nel rigo indicare il totale dell'IVA sulle operazioni imponibili, che si ottiene aumentando o diminuendo l'importo risultante al rigo VE24 dell'ammontare delle variazioni in più o in meno indicato al rigo VE25.

#### **SEZIONE 4 – Altre operazioni**

Nella sezione 4 vanno comprese le operazioni diverse da quelle indicate nella precedente sezione 2.

**Rigo VE31** ammontare delle operazioni non imponibili effettuate nei confronti di esportatori che abbiano rilasciato la dichiarazione di intento.

**Rigo VE32** ammontare delle altre operazioni qualificate non imponibili (per l'individuazione di tali operazioni vedi Appendice del modello IVA/ 2014 alle voci "Esportazioni ed altre operazioni non imponibili" e "Beni usati").

Inoltre, nel rigo devono essere comprese da parte degli intermediari con rappresentanza le provvigioni loro corrisposte dalle agenzie di viaggio per i servizi resi all'interno della UE (art. 7 del decreto ministeriale 30 luglio 1999, n. 340, cfr. circolare n. 328 del 24 dicembre 1997).

**Rigo VE33** indicare l'ammontare delle operazioni esenti di cui all'art. 10. I contribuenti per i quali ha avuto effetto, per l'anno 2013, la dispensa di cui all'art. 36-bis dagli obblighi di fatturazione e di registrazione relativamente alle operazioni esenti, devono indicare in questo rigo esclusivamente le operazioni di cui ai nn. 11, 18 e 19 dell'art. 10 per le quali resta in ogni caso fermo l'obbligo di fatturazione e registrazione. **Si ricorda che l'effettuazione di operazioni esenti comporta la compilazione della sezione 3-A del quadro VF. Nell'ipotesi, invece, in cui le operazioni esenti indicate nel presente rigo siano svolte esclusivamente in via occasionale ovvero riguardino unicamente le operazioni di cui ai numeri da 1 a 9 dell'art. 10, non rientranti nell'attività propria dell'impresa o accessorie ad operazioni imponibili è richiesta esclusivamente la compilazione del rigo VF53.**

**Rigo VE34** indicare, nel **campo 1,** il totale delle operazioni effettuate con applicazione del reverse charge riportate distintamente nei seguenti campi:

- **campo 2** cessioni all'interno dello Stato di rottami ed altri materiali di recupero di cui all'articolo 74, commi 7 e 8, per le quali è previsto il pagamento dell'IVA da parte del cessionario soggetto passivo d'imposta. Nel campo devono essere comprese anche le prestazioni di servizi dipendenti da contratti d'opera, di appalto e simili che hanno per oggetto la trasformazione dei rottami non ferrosi. Le cessioni dei predetti beni effettuate nei confronti di privati consumatori sono invece assoggettate ad IVA secondo le regole ordinarie e, pertanto, devono essere comprese esclusivamente nella sezione 2 del quadro VE (per ulteriori approfondimenti vedi Appendice del modello IVA/2014 alla voce "Rottami");
- **campo 3** cessioni di oro da investimento divenute imponibili a seguito di opzione e le relative prestazioni di intermediazione, effettuate nel territorio dello Stato nei confronti di soggetti passivi d'imposta, nonché l'ammontare delle cessioni di oro diverso da quello da investimento e di argento puro, effettuate nei confronti di soggetti passivi di imposta (per ulteriori approfondimenti vedi Appendice del modello IVA/2014 "Operazioni relative all'oro e all'argento");
- **campo 4** prestazioni di servizi rese nel settore edile da subappaltatori senza addebito d'imposta ai sensi dell'art. 17, comma 6, lettera a). Nel campo devono essere indicate anche le prestazioni di servizi rese dagli appaltatori nei confronti dei soggetti individuati dal decreto del 10 luglio 2012, in vigore dal 1° settembre 2012;
- **campo 5** cessioni di fabbricati o porzioni di fabbricato per le quali l'imposta è dovuta dal cessionario, ai sensi dell'articolo 17, comma 6, lettera a-bis);
- **campo 6** cessioni di telefoni cellulari per le quali l'imposta è dovuta dal cessionario, ai sensi dell'articolo 17, comma 6, lettera b);
- **campo 7** cessioni di microprocessori e unità centrali di elaborazione prima della loro installazione in prodotti destinati a consumatori finali per le quali l'imposta è dovuta dal cessionario, ai sensi dell'articolo 17, comma 6, lettera c).

**Rigo VE35** indicare l'ammontare delle operazioni non soggette all'imposta, effettuate in applicazione di determinate norme agevolative nei confronti dei terremotati e soggetti assimilati.

**Rigo VE36** indicare **nel campo 1** l'ammontare complessivo delle operazioni **effettuate nell'anno con IVA esigibile negli anni successivi**. . Si tratta delle operazioni:

- effettuate nei confronti dello Stato e degli altri soggetti di cui all'articolo 6, quinto comma;
- effettuate ai sensi dell'articolo 32-bis del decreto-legge n. 83 del 2012 (regime dell'Iva per cassa in vigore dal 1° dicembre 2012). Tali operazioni devono essere distintamente evidenziate anche nel **campo 2**.
- Si avverte che le operazioni di cui al presente rigo e la relativa imposta non devono essere comprese nella sezione 2 del quadro VE.

**Rigo VE37** deve essere indicato, per diminuire il volume d'affari (ma senza essere preceduto dal segno "meno"), l'ammontare delle operazioni che hanno concorso al volume d'affari dell'anno o degli anni precedenti e per le quali nell'anno 2013 si è verificata l'esigibilità dell'imposta. Tali operazioni vanno indicate altresì, in corrispondenza dell'aliquota applicata, nei righi da VE20 a VE23 ai soli fini della determinazione dell'imposta dovuta nel corrente anno.

**Rigo VE38** vanno indicate le operazioni (al netto dell'IVA) non rientranti nel volume d'affari. Trattasi, secondo quanto disposto dall'art. 20, delle cessioni di beni ammortizzabili e dei passaggi interni di cui all'art. 36, ultimo comma. **Tale importo diminuisce il volume d'affari dell'anno**.

**SEZIONE 5 – Volume d'affari Rigo VE40** volume d'affari determinato sommando gli importi indicati ai righi VE24 colonna 1 ed ai righi da VE31 a VE36 e sottraendo l'importo indicato ai righi VE37 e VE38.

# **4.2.3. – QUADRO VF – OPERAZIONI PASSIVE E IVA AMMESSA IN DETRAZIONE**

Il quadro VF del modello IVA BASE si compone di tre sezioni: 1) Ammontare degli acquisti effettuati nel territorio dello Stato; 2) Totale acquisti e totale imposta; 3) Determinazione dell'Iva ammessa in detrazione.

Nel quadro devono essere indicati l'imponibile e l'imposta relativi ai beni e servizi acquistati nell'esercizio dell'impresa, arte o professione, risultanti dalle fatture annotate nell'anno 2013 sul registro degli acquisti di cui all'art. 25 ovvero su altri registri previsti da disposizioni riguardanti particolari regimi, tenendo conto delle variazioni di cui all'art. 26 registrate nello stesso anno.

Nel particolare caso in cui il contribuente abbia registrato, nell'anno d'imposta, operazioni assoggettate ad IVA con aliquote d'imposta o percentuali di compensazione non più presenti nel quadro VF, egli deve computare gli imponibili relativi a tali operazioni nel rigo corrispondente all'aliquota più prossima a quella applicata, calcolando le imposte corrispondenti e deve poi includere la differenza d'imposta (positiva o negativa) nel rigo VF23 fra le variazioni.

### **SEZIONE 1 – Ammontare degli acquisti effettuati nel territorio dello Stato**

**Righi da VF1 a VF12** indicare gli acquisti all'interno, assoggettati ad imposta, per i quali si è verificata l'esigibilità ed è stato esercitato, nel 2013, il diritto alla detrazione, da riportare in corrispondenza delle aliquote o delle percentuali di compensazione prestampate. Pertanto in tali righi vanno inclusi anche gli acquisti effettuati negli anni precedenti e per i quali l'imposta è divenuta esigibile (articolo 6, quinto comma, articolo 7 del decreto-legge n.185 del 2008, articolo 32-bis del decreto-legge n. 83 del 2012).

Nei righi devono essere compresi anche gli acquisti di oro, argento puro, rottami e altri materiali di recupero per i quali è stato applicato il meccanismo del reverse-charge (vedi Appendice del modello IVA/2014 "operazioni relative all'oro e all'argento" e "rottami").

Nella particolare ipotesi in cui, relativamente ad acquisti effettuati in anni precedenti ma registrati nel 2013, la percentuale di detrazione applicabile nell'anno in cui il diritto alla detrazione è sorto sia differente rispetto a quella da applicare nel 2013, vedi istruzioni al rigo VF56 e alla voce dell'Appendice del modello IVA/2014 "Rettifiche della detrazione".

L'imposta afferente i predetti acquisti è determinata moltiplicando gli imponibili indicati nei righi da VF1 a VF12 per le corrispondenti aliquote o percentuali di compensazione.

L'imposta risultante dal calcolo va indicata, in corrispondenza di ciascuna aliquota, ai righi da VF1 a VF12 (colonna 2).

Gli imponibili e le relative imposte devono essere indicati arrotondati all'unità di euro.

**Rigo VF14** acquisti oggettivamente non imponibili, effettuati senza utilizzo del plafond, acquisti non soggetti ad imposta e acquisti relativi alle operazioni occasionali rientranti nel regime del margine disciplinato dal d.l. n. 41/1995 e successive modificazioni, ad eccezione degli acquisti da soggetti che nell'anno 2013 si sono avvalsi del regime fiscale di vantaggio per l'imprenditoria giovanile e lavoratori in mobilità di cui all'articolo 27, commi 1 e 2, del decreto-legge n. 98 del 2011, da indicare nel rigo VF16.

Nel rigo devono essere indicati anche gli acquisti afferenti le operazioni svolte in via occasionale e rientranti nel particolare regime previsto per le attività agricole connesse dall'art. 34-bis (confronta istruzioni rigo VF55).

**Rigo VF15** acquisti all'interno esenti (art. 10, vedi commento al rigo VE33).

**Rigo VF16** acquisti da soggetti che nell'anno 2013 si sono avvalsi del regime fiscale di vantaggio per l'imprenditoria giovanile e lavoratori in mobilità di cui all'articolo 27, commi 1 e 2, del decreto-legge n. 98 del 2011.

**Rigo VF17** acquisti all'interno non soggetti all'imposta in quanto effettuati, ai sensi delle disposizioni speciali previste in materia, dai contribuenti terremotati e soggetti assimilati.

**Rigo VF18** acquisti all'interno al netto dell'IVA, per i quali, ai sensi dell'art. 19-bis1, o di altre disposizioni, non è ammessa la detrazione dell'imposta. Nel rigo devono essere compresi anche gli acquisti di tartufi da raccoglitori dilettanti ed occasionali, non muniti di partita IVA, per i quali non è ammessa la detrazione ai sensi dell'art. 1, comma 109, della legge 30 dicembre 2004, n. 311 (vedi circolare n. 41 del 26 settembre 2005).

Si precisa che per gli acquisti per i quali è prevista la **detrazione parziale dell'imposta** (esempio 40%) va indicata soltanto la quota di imponibile corrispondente alla parte di imposta non detraibile. La restante quota di imponibile e di imposta deve essere indicata nei righi da VF1 a VF12.

**Rigo VF19** indicare, al netto dell'IVA, gli acquisti all'interno:

- effettuati dai contribuenti che svolgono esclusivamente operazioni esenti per i quali l'imposta è totalmente indetraibile ai sensi dell'art. 19, comma 2;
- effettuati dai soggetti che hanno optato per la dispensa dagli adempimenti ai sensi dell'art. 36-bis;
- afferenti le operazioni esenti effettuate in via occasionale ovvero afferenti le operazioni esenti di cui ai nn. da 1 a 9 dell'art. 10 non rientranti nell'attività propria dell'impresa o accessorie ad operazioni imponibili (l'IVA di dette operazioni è comunque indetraibile);
- afferenti attività esenti qualora vengano effettuate anche operazioni imponibili occasionali.

**Rigo VF20** indicare nel **campo 1** l'ammontare complessivo degli acquisti con Iva esigibile in anni successivi annotati nel **2013**, rispetto ai quali nello stesso anno non si è verificata l'esigibilità dell'imposta. Si tratta degli acquisti:

- effettuati dai soggetti di cui al quinto comma dell'articolo 6;

- effettuati dai soggetti che si avvalgono del regime dell'Iva per cassa di cui all'articolo 32-bis del decreto-legge n. 83 del 2012, in vigore dal 1° dicembre 2012. Tali operazioni devono essere distintamente evidenziati anche nel **campo 2**. Si evidenzia che il campo non deve essere compilato dai cessionari o committenti di soggetti che hanno aderito al regime dell'Iva per cassa. Come chiarito anche con la circolare n. 44 del 26 novembre 2012, per i cessionari o committenti che non hanno optato per il predetto regime il diritto alla detrazione sorge, in ogni caso, al momento di effettuazione dell'operazione.

**Rigo VF21** acquisti registrati negli anni precedenti per i quali l'imposta è divenuta esigibile nel **2013**. Tali acquisti vanno indicati altresì in corrispondenza delle rispettive aliquote nei righi da VF1 a VF12, ai soli fini della determinazione dell'imposta detraibile. Il loro ammontare (da indicarsi senza essere preceduto dal segno "meno") deve essere sottratto dal totale degli acquisti del 2013.

# **SEZIONE 2 – Totale acquisti e totale imposta**

**Rigo VF22** nel rigo va indicato il totale degli imponibili e delle imposte, determinato sommando gli importi riportati ai **righi** da **VF1 a VF20** rispettivamente della colonna degli imponibili e della colonna delle imposte e sottraendo l'importo del rigo VF21.

**Rigo VF23** variazioni e arrotondamenti d'imposta. L'imposta sugli acquisti indicata nel rigo VF22, colonna 2, potrebbe essere diversa da quella risultante dai registri. La differenza tra l'importo dell'IVA risultante dal registro e quello risultante dal calcolo va indicata al rigo VF23, preceduta dal segno (+), se il totale dell'imposta risultante dai registri è maggiore dell'imposta calcolata, ovvero dal segno (–) nel caso contrario.

**Rigo VF24** totale dell'IVA sugli acquisti imponibili, che si ottiene dalla somma algebrica dei righi VF22 e VF23, colonna 2. Il relativo ammontare deve poi essere riportato nel rigo **VF57** (IVA ammessa in detrazione), se non si compilano altri righi della sezione 3 del presente quadro.

**Rigo VF26** deve essere ripartito il totale imponibile degli acquisti indicato nel rigo VF22 colonna 1.

I dati da riportare negli appositi campi, al netto dell'IVA, sono i seguenti:

**campo 1**, costo dei beni ammortizzabili, materiali o immateriali, di cui agli articoli 102 e 103 del d.P.R. 22 dicembre 1986, n. 917, compresi i beni di costo non superiore a 516,46 euro e compreso il prezzo di riscatto per i beni già acquisiti in leasing (ad esempio macchinari, attrezzature, impianti, ecc.);

**campo 2,** costo dei beni strumentali non ammortizzabili, computando:

• l'importo dei canoni relativi ai beni strumentali, acquisiti con contratti di leasing, usufrutto, locazione o ad altro titolo oneroso;

• il corrispettivo relativo all'acquisto di beni strumentali non ammortizzabili (ad esempio terreni);

**campo 3,** costo dei beni destinati alla rivendita (merci) e dei beni destinati alla produzione di beni o servizi (ad esempio materie prime, semilavorati, materie sussidiarie);

**campo 4** costo di tutti gli altri acquisti di beni e servizi inerenti l'esercizio dell'impresa, arte o professione, non compresi nei campi precedenti (ad esempio spese generali, spese per l'acquisizione di servizi, ecc.).

# **SEZIONE 3 – Determinazione dell'Iva ammessa in detrazione**

La sezione 3 del modello IVA BASE è prevista per la determinazione dell'IVA ammessa in detrazione. I soggetti che hanno effettuato operazioni esenti di cui all'articolo 10 devono barrare la **casella 3** del **rigo VF30** e compilare la **sezione 3-A**. Si evidenzia che in presenza di operazioni **esenti occasionali,** di operazioni esenti previste ai numeri da 1 a 9 dell'art. 10, non rientranti nell'attività propria dell'impresa ovvero **operazioni imponibili occasionali in assenza di acquisti** ad esse inerenti deve essere compilato esclusivamente il **rigo VF53**, casella 1 o casella 2.

#### **SEZIONE 3-A – Operazioni esenti**

**Rigo VF31** da compilare esclusivamente da parte dei soggetti che svolgono essenzialmente attività esenti e solo occasionalmente hanno effettuato operazioni imponibili **sostenendo acquisti ad esse inerenti**. L'IVA relativa agli acquisti destinati a queste ultime operazioni è interamente detraibile. In tal caso devono essere negli appositi campi l'imponibile e l'imposta relativi agli acquisti destinati alle operazioni imponibili, già esposti nei righi da VF1 a VF12. Si evidenzia che non devono essere compilati gli altri righi della presente sezione.

**Rigo VF32** la casella deve essere barrata dai contribuenti che hanno effettuato esclusivamente operazioni esenti. In tale caso non vanno compilati gli altri righi della sezione e l'ammontare degli acquisti ad esse afferenti va compreso nel rigo VF19 in quanto la relativa imposta non è detraibile.

**Rigo VF33** la casella deve essere barrata dai contribuenti che si sono avvalsi, nell'anno 2013, dell'opzione di cui all'art. 36-bis. In tal caso non deve essere compilato nessun altro rigo della presente sezione e l'ammontare imponibile degli acquisti effettuati deve essere compreso nel rigo VF19 in quanto non detraibile.

**Rigo VF34** riservato ai soggetti che, avendo effettuato nello svolgimento della loro attività sia operazioni imponibili che operazioni esenti, sono tenuti al calcolo del pro-rata di detrazione ai sensi dell'art. 19-bis.

La percentuale di detrazione è data dal rapporto tra l'ammontare delle operazioni che danno diritto a detrazione, effettuate nell'anno (comprendenti sia le operazioni imponibili che le operazioni di cui all'articolo 19, comma 3, assimilate alle operazioni imponibili ai fini delle detrazione) e lo stesso ammontare aumentato delle operazioni esenti effettuate nell'anno medesimo.

Tuttavia, il comma 2 dell'articolo 19-bis, individua alcune operazioni che non influenzano il calcolo della percentuale di detrazione e pertanto di tali operazioni non deve tenersi conto né al numeratore né al denominatore di tale rapporto. Trattasi in particolare delle cessioni di beni ammortizzabili, dei passaggi interni di cui all'art. 36, ultimo comma, delle operazioni di cui all'articolo 2, terzo comma, lett. a), b), d) e f), delle operazioni esenti di cui all'articolo 10, n. 27 quinquies), nonché delle operazioni esenti indicate ai numeri da 1 a 9 del predetto art. 10 qualora non formino oggetto dell'attività propria del soggetto passivo o siano accessorie alle operazioni imponibili, cioè quando le suddette operazioni siano eseguite nell'ambito di attività occasionali ovvero di attività strumentali per il perseguimento dell'oggetto dell'impresa. Con riferimento alle operazioni da 1 a 9 dell'art. 10 è espressamente prevista la indetraibilità dell'imposta per i beni ed i servizi utilizzati esclusivamente per la loro effettuazione e ciò in ossequio al principio di carattere generale, sancito nel comma 2 dell'articolo 19, che prevede la indetraibilità dell'imposta per i beni e servizi utilizzati in operazioni esenti.

Dati necessari per la determinazione della percentuale di detrazione da riportare nel campo 8

Nei campi1, 2, 3, 4 e 7 devono essere indicate alcune tipologie di operazioni esenti già comprese nel rigo VE33.

**Campo 1** indicare l'ammontare delle operazioni esenti di cui all'art. 10, n. 11 effettuate dai soggetti che producono oro da investimento o trasformano oro in oro da investimento individuati dall'art. 19, comma 3, lett. d), equiparate alle operazioni imponibili ai fini della detrazione (vedi Appendice del modello IVA/2014 "Operazioni relative all'oro e all'argento").

**Campo 2** indicare l'ammontare delle operazioni esenti, di cui all'art. 10, numeri da 1 a 9, se non formano oggetto dell'attività propria dell'impresa o sono accessorie ad operazioni imponibili. Tali operazioni non devono essere computate ai fini del calcolo del pro-rata di detraibilità.

Al riguardo, si precisa che per attività propria dell'impresa deve intendersi ogni attività compresa nell'ordinario campo di azione dell'impresa e cioè nell'oggetto proprio ed istituzionale della stessa, con la sola esclusione di quelle attività che non risultino svolte in via principale, vale a dire come direttamente rivolte al conseguimento delle finalità proprie dell'impresa, ma in via meramente strumentale, accessoria od occasionale (cfr. circolari n. 25 del 3 agosto 1979 e n. 71 del 26 novembre 1987).

- **Campo 3** indicare l'ammontare delle operazioni esenti di cui all'art. 10, n. 27-quinquies. Trattasi di cessioni che hanno per oggetto beni acquistati o importati in precedenza senza il diritto alla detrazione totale dell'IVA ai sensi degli articoli 19, 19-bis1 o 19-bis2. Si evidenzia che l'importo da indicare nel presente campo deve essere ridotto delle cessioni di beni ammortizzabili esenti eventualmente effettuate. Le operazioni indicate nel campo non devono essere computate ai fini del calcolo del pro-rata di detraibilità.
- **Campo 4** indicare l'ammontare delle cessioni di beni ammortizzabili e dei passaggi interni entrambi esenti da IVA. Tali operazioni non devono essere computate ai fini del calcolo del pro-rata di detraibilità. Nei campi 5 e 6 devono essere indicate particolari tipologie di operazioni che ai sensi dell'art. 19, comma 3, danno comunque diritto alla detrazione pur non essendo soggette agli obblighi di fatturazione, registrazione, dichiarazione e delle quali occorre tenere conto nel calcolo del pro-rata di detraibilità.
- **Campo 5** indicare l'ammontare delle operazioni effettuate fuori dal territorio dello Stato, le quali se effettuate in Italia darebbero diritto a detrazione ai sensi dell'articolo 19, comma 3, lettera b).
- **Campo 6** indicare l'ammontare delle operazioni di cui all'art. 74, comma 1, assoggettate al regime IVA monofase (rivendita generi di monopolio, ecc.).
- **Campo 7** indicare le operazioni esenti di cui ai numeri da 1) a 4) dell'articolo 10 equiparate alle operazioni imponibili ai fini della detrazione dall'articolo 19, comma 3, lettera a-bis).
- **Campo 8** indicare la percentuale di detrazione calcolata con la seguente formula:

VE40 + VF34 campo 1 + VF34 campo 5 + VF34 campo 6 + VF34 campo 7 – (VE33 – VF34 campo 4)

VE40 + VF34 campo 5 + VF34 campo 6 – VF34 campo 2 – VF34 campo 3

 $\frac{1}{2}$  x 100

il risultato deve essere arrotondato all'unità superiore o inferiore a seconda che la parte decimale superi o meno i cinque decimi. Per l'arrotondamento deve farsi riferimento alle prime 3 cifre decimali; ad esempio la percentuale 0,502 si arrotonda a 1, la percentuale 7,500 si arrotonda a 7. Nella particolare ipotesi in cui risulti una percentuale negativa, deve essere indicato il valore 0 (zero), mentre se risulta una percentuale superiore a cento deve essere indicato il valore cento.

**RIGO VF37** deve essere indicata l'IVA ammessa in detrazione. Le modalità di compilazione si differenziano in relazione alle seguenti situazioni:

- operazioni imponibili occasionali (rigo VF31), in tal caso deve essere riportato l'ammontare dell'imposta indicato al rigo VF31, colonna 2;
- effettuazione di sole operazioni esenti (rigo VF32), in tal caso, nel rigo VF37 non va riportato alcun importo in quanto non vi è IVA ammessa in detrazione;
- presenza dell'opzione di cui all'art. 36-bis ((rigo VF33), in tal caso nel rigo VF37 non deve essere indicato alcun importo, in quanto non vi è IVA ammessa in detrazione;
- presenza contemporanea di operazioni esenti ed operazioni imponibili. In tale caso l'IVA ammessa in detrazione è ottenuta applicando il metodo del pro-rata effettuando il seguente calcolo:

IVA ammessa in detrazione VF37 = (VF24 x VF34 campo 8) : 100

L'importo del rigo VF37, sommato algebricamente all'importo del rigo VF56, va riportato al rigo VF57.

# **SEZIONE 3-C – Casi particolari**

I righi da VF53 a VF55 sono riservati ai soggetti che hanno effettuato:

- operazioni esenti occasionali,
- operazioni imponibili occasionali in assenza di acquisti ad esse inerenti,
- esclusivamente operazioni esenti previste ai numeri da 1 a 9 dell'art. 10, non rientranti nell'attività propria dell'impresa o accessorie a operazioni imponibili,
- cessioni occasionali di beni usati,
- operazioni occasionali rientranti nel regime previsto dall'art. 34-bis per le attività agricole connesse.

**Rigo VF53** deve essere compilato dai soggetti che nell'esercizio di attività che danno luogo all'effettuazione di operazioni imponibili hanno effettuato occasionalmente operazioni esenti ovvero dai contribuenti che nell'esercizio di attività che danno luogo all'effettuazione di operazioni esenti hanno effettuato occasionalmente operazioni imponibili. In particolare:

– **La casella 1** deve essere barrata se sono state effettuate **operazioni esenti** meramente occasionali ovvero esclusivamente le operazioni esenti previste ai nn. da 1 a 9 dell'art. 10, non rientranti nell'attività propria dell'impresa o accessorie ad operazioni imponibili. L'ammontare di tali operazioni esenti va riportato nel rigo VE33, mentre gli acquisti inerenti devono essere indicati nel rigo VF19;

– **la casella 2** deve essere barrata da parte dei soggetti che svolgono essenzialmente attività esenti e, nell'esercizio di tali attività, solo occasionalmente hanno effettuato **operazioni imponibili**. Si evidenzia che la casella è riservata ai contribuenti che non hanno effettuato acquisti inerenti tali operazioni. Infatti, in presenza di acquisti destinati alle operazioni imponibili occasionali e ai fini della relativa detrazione deve essere compilato il rigo VF31.

Si evidenzia che le caselle 1 e 2 sono tra loro alternative.

**Rigo VF54** la casella deve essere barrata se sono state effettuate cessioni occasionali di beni usati effettuate con applicazione del particolare regime del margine previsto dal d.l. n. 41 del 1995.

Per il calcolo del margine complessivo lordo e per il riporto dei dati nel quadro VE si rimanda alle istruzioni per la compilazione del prospetto B contenute nell'Appendice del modello IVA/2014 alla voce "Beni usati". Si precisa che l'ammontare degli acquisti relativi a dette cessioni deve essere indicato nel rigo VF14, ad eccezione degli acquisti da soggetti che nell'anno 2013 si sono avvalsi del regime fiscale agevolato per l'imprenditoria giovanile e lavoratori in mobilità di cui all'articolo 27, commi 1 e 2, del decreto-legge n. 98 del 2011, da indicare nel rigo VF16.

**Rigo VF55** deve essere compilato dalle imprese agricole che hanno effettuato in via occasionale operazioni per le quali si rende applicabile il particolare regime previsto per le attività agricole connesse dall'articolo 34-bis. Nei campi 1 e 2 indicare, rispettivamente, l'imponibile e l'imposta relativi alle predette operazioni, già compresi nel quadro VE. L'IVA ammessa in detrazione, è determinata applicando la percentuale del 50% all'importo evidenziato al campo 2. Gli acquisti afferenti tali operazioni vanno riportati nel rigo VF14 (per maggiori chiarimenti vedi Appendice del modello IVA/2014 alla voce "Attività agricole connesse").

# **SEZIONE 4 – Iva ammessa in detrazione**

**Rigo VF56** totale rettifiche. L'articolo 19-bis2 prevede che la detrazione dell'imposta relativa agli acquisti di beni e servizi deve essere rettificata successivamente a quella inizialmente operata qualora il diritto alla detrazione sia variato al momento di utilizzazione dei beni e servizi. L'art. 19 prevede che il diritto alla detrazione deve essere esercitato con riferimento alle condizioni di detraibilità esistenti al momento in cui lo stesso è sorto e la misura della detrazione resta ancorata a tale momento prescindendo dalle condizioni esistenti al momento in cui il diritto alla detrazione viene esercitato. Pertanto, relativamente agli acquisti effettuati in anni precedenti ma registrati nell'anno cui si riferisce la dichiarazione annuale, qualora la percentuale di detrazione applicabile nell'anno in cui il diritto alla detrazione è sorto sia differente rispetto a quella da applicare nell'anno 2013 si rende necessario calcolare l'imposta ammessa in detrazione per entrambi gli anni di riferimento. La differenza risultante dal confronto operato tra le due misure di detrazione come sopra calcolate deve essere compresa in aumento o in diminuzione dell'eventuale importo indicato nel presente rigo.

**Regime fiscale di vantaggio per l'imprenditoria giovanile e i lavoratori in mobilità di cui all'articolo 27, commi 1 e 2, del decreto-legge n. 98 del 2011 - modalità di compilazione**. Nel presente rigo non deve essere compresa la rettifica della detrazione effettuata a seguito dell'ingresso nel regime. Tale importo, infatti, deve essere indicato esclusivamente nel rigo VA14, campo 2.

Nell'ipotesi di passaggio al regime ordinario, il rigo deve essere compilato nella dichiarazione relativa all'anno in cui lo stesso è avvenuto, indicando la rettifica della detrazione al netto della parte eventualmente già utilizzata in diminuzione delle rate ancora dovute per la rettifica d'ingresso al regime.

Al fine di determinare l'importo complessivo delle rettifiche da indicare nella dichiarazione è stato riportato in Appendice del modello IVA/2014 l'apposito prospetto D (vedi alla voce "Rettifiche della detrazione").

**Rigo VF57** il rigo deve essere sempre compilato da parte di tutti i contribuenti per l'indicazione dell'IVA ammessa in detrazione che, nel caso in cui non sia stato compilato il rigo VF30 né il rigo VF56, corrisponde all'ammontare indicato nel rigo VF24.

In caso di compilazione del rigo **VF30** mediante la barratura della **casella 3** e di compilazione della sezione 3-A operazioni esenti, nel presente rigo deve essere indicato l'importo evidenziato nel rigo VF37, maggiorato dell'importo eventualmente indicato nel rigo VF56.

La compilazione del **rigo VF53**, mediante la barratura della **casella 1** e del **rigo VF54** non rileva ai fini della determinazione dell'imposta ammessa in detrazione. Pertanto, in tali ipotesi, nel rigo VF57 deve essere indicato l'importo di cui al rigo VF23. Invece, se è stato compilato il **rigo VF53** mediante la barratura della **casella 2** nel rigo VF57 non va riportato alcun importo non essendoci imposta ammessa in detrazione. (Confronta istruzioni per la compilazione del rigo VF19)

In caso di compilazione del **rigo VF55**, ai fini della determinazione dell'imposta da indicare nel rigo VF57, occorre tenere conto del cinquanta per cento dell'importo indicato nello stesso rigo VF55.

# **4.2.4. – QUADRO VJ – DETERMINAZIONE DELL'IMPOSTA RELATIVA A PARTICOLARI TIPOLOGIE DI OPERAZIONI**

Il quadro VJ del modello IVA base, è riservato all'indicazione di particolari tipologie di operazioni per le quali l'imposta, in base a specifiche disposizioni, è dovuta da parte del cessionario.

Nel quadro devono essere indicati l'imponibile e l'imposta relativi alle predette operazioni, tenendo conto delle variazioni di cui all'art. 26. Si evidenzia che ai fini della detrazione le operazioni indicate nel presente quadro **devono essere comprese nel quadro VF**.

Rigo VJ3 indicare gli acquisti di beni e servizi da soggetti residenti all'estero di cui all'art. 17, comma 2. Si evidenzia che nel rigo devono essere indicati sia gli acquisti per i quali l'assolvimento degli obblighi Iva è stato effettuato mediante l'emissione di autofattura sia gli acquisti per i quali è stato effettuato mediante l'integrazione del documento emesso dal soggetto non residente.

**Rigo VJ6** indicare gli acquisti all'interno dello stato di rottami e altri materiali di recupero di cui all'art. 74, commi 7 e 8, per i quali il cessionario è tenuto al pagamento dell'imposta. Nel rigo devono essere comprese anche le prestazioni di servizi dipendenti da contratti d'opera, di appalto e simili che hanno per oggetto la trasformazione dei rottami non ferrosi.

**Rigo VJ7** indicare gli acquisti effettuati all'interno dello Stato di oro diverso dall'oro da investimento (c.d. oro industriale) e di argento puro per i quali l'imposta è dovuta dal cessionario ai sensi dell'art. 17, comma 5.

**Rigo VJ8** indicare gli acquisti di oro da investimento per i quali essendo stata esercitata l'opzione per la tassazione da parte del cedente, l'imposta è dovuta dal cessionario ai sensi dell'art. 17, comma 5.

**Rigo VJ12** indicare gli acquisti di tartufi da raccoglitori dilettanti ed occasionali, non muniti di partita iva, per i quali ai sensi dell'art. 1, comma 109, della legge 30 dicembre 2004, n. 311, il cessionario ha emesso autofattura. Si ricorda che per tali acquisti non è ammessa la detrazione dell'imposta e pertanto il relativo importo deve essere compreso nel rigo VF18 (vedi circolare n. 41 del 26 settembre 2005).

**Rigo VJ13** indicare gli acquisti di servizi resi da subappaltatori nel settore edile senza addebito d'imposta ai sensi dell'art. 17, comma 6, lettera a) (cfr. circolare n. 37 del 29 dicembre 2006). Nel rigo devono essere indicate anche le prestazioni di servizi ricevute dai soggetti individuati dal decreto del 10 luglio 2012, in vigore dal 1° settembre 2012.

**Rigo VJ14** indicare gli acquisti di fabbricati o porzioni di fabbricato per i quali l'imposta è dovuta dal cessionario ai sensi dell'articolo 17, comma 6, lettera a-bis).

**Rigo VJ15** indicare gli acquisti di telefoni cellulari per i quali l'imposta è dovuta dal cessionario, ai sensi dell'articolo 17, comma 6, lettera b).

**Rigo VJ16** indicare gli acquisti di microprocessori e unità centrali di elaborazione per i quali l'imposta è dovuta dal cessionario, ai sensi dell'articolo 17, comma 6, lettera c).

**Rigo VJ17** indicare il totale dell'IVA sulle operazioni evidenziate nel presente quadro ottenuto sommando gli importi indicati nella colonna 2 dai righi VJ3 a VJ16.

# **4.2.5. – QUADRO VH – LIQUIDAZIONI PERIODICHE**

#### **SEZIONE 1 – Liquidazioni periodiche riepilogative per tutte le attività esercitate**

**Righi da VH1 a VH12** devono essere compilati da tutti i contribuenti, **per l'indicazione dei dati (IVA a credito ovvero IVA a debito) risultanti dalle liquidazioni periodiche eseguite**.

Per quanto riguarda la compilazione del **rigo VH12**, si precisa che deve essere indicato il risultato della relativa liquidazione comprendendo l'ammontare dell'acconto eventualmente versato.

L'importo da indicare nel campo "debiti" di ogni rigo del presente quadro corrisponde all'IVA dovuta per ciascun periodo (anche se non effettivamente versata), al netto degli speciali crediti d'imposta previsti da particolari disposizioni, utilizzati in conto versamenti periodici. Nell'ipotesi di liquidazioni trimestrali ai sensi dell'art. 7 del d.P.R. 14 ottobre 1999, n. 542 e successive modificazioni, l'IVA così determinata deve essere maggiorata degli interessi dell'1%. Conseguentemente, il relativo importo coincide, se il versamento è stato regolarmente eseguito per ogni periodo, con l'ammontare dell'IVA indicato nella colonna "importi a debito versati" del relativo modello F24.

I contribuenti con liquidazioni mensili devono compilare i righi da VH1 a VH12, corrispondenti ai 12 mesi dell'anno.

I contribuenti, invece, che hanno effettuato le liquidazioni trimestrali ai sensi dell'art. 7 del citato decreto n. 542 del 1999, devono indicare i dati relativi alle liquidazioni periodiche nei righi VH3, VH6, VH9 **senza, pertanto, compilare il rigo VH12**, in quanto l'IVA dovuta (o a credito) per il quarto trimestre da tali soggetti deve essere computata ai fini del versamento in sede di dichiarazione annuale. L'eventuale conguaglio risultante in sede di dichiarazione annuale va indicato nel rigo VL32 se a debito oppure nel rigo VL33 se a credito.

**I contribuenti che effettuano le liquidazioni trimestrali ai sensi degli articoli 73, comma 1, lett. e) e 74, comma 4, relativamente ai quattro trimestri solari, indicano i dati delle proprie liquidazioni periodiche in coincidenza dei righi VH3, VH6, VH9 e VH12 (con riferimento, quest'ultimo, all'ultimo trimestre solare)**.

Si ricorda che i contribuenti che svolgono più attività con contabilità separate ai sensi dell'art. 36, per obbligo di legge o per opzione, possono, in coincidenza dell'ultimo mese di ciascun trimestre, compensare le risultanze della liquidazione mensile con quella del trimestre nei termini della liquidazione mensile. In ogni caso, nei righi VH3, VH6, VH9 e VH12 deve essere indicato un unico importo corrispondente alla somma algebrica dei crediti e dei debiti emergenti dalle liquidazioni dei singoli periodi (vedi Appendice del modello IVA/2014 alla voce "Contabilità separate").

In caso di regolarizzazione di un omesso versamento d'imposta relativo ad una precedente liquidazione periodica, il contribuente non deve tener conto nel rigo del quadro VH corrispondente al periodo in cui viene effettuata la regolarizzazione, degli importi versati a tale titolo. Ciò in quanto, in corrispondenza di ogni periodo (mese o trimestre) deve essere indicato, come sopra già chiarito, l'importo da versare di competenza di quel periodo, ancorché il versamento non sia stato poi effettuato nei termini prescritti. In presenza di versamenti effettuati a seguito di **ravvedimento** di cui all'articolo 13 del d.lgs. n. 472 del 1997, occorre barrare la relativa casella nel rigo corrispondente al periodo di liquidazione per il quale il contribuente si è avvalso del predetto istituto. Si evidenzia, inoltre, che gli interessi da ravvedimento non devono essere compresi negli importi indicati nel presente quadro.

**ATTENZIONE**: qualora l'importo dovuto non superi il limite di 25,82 euro, comprensivo degli interessi dovuti dai contribuenti trimestrali, il versamento non deve essere effettuato né il detto importo deve essere indicato nel campo debiti del rigo corrispondente al periodo di liquidazione. Conseguentemente il debito d'imposta deve essere riportato nella liquidazione periodica immediatamente successiva.

**Rigo VH13** indicare l'ammontare dell'acconto dovuto, anche se non effettivamente versato. Il rigo deve essere compilato dai contribuenti obbligati al versamento dell'acconto ai sensi dell'art. 6 della legge 29 dicembre 1990, n. 405, e successive modificazioni (vedi Appendice del modello IVA/2014 alla voce "Acconto").

La **casella metodo** deve essere compilata indicando il codice relativo al metodo utilizzato per la determinazione dell'acconto:

- "1" storico;
- "2" previsionale;
- "3" analitico effettivo;
- "4" soggetti operanti nei settori delle telecomunicazioni, somministrazione di acqua, energia elettrica, raccolta e smaltimento rifiuti, eccetera.

**ATTENZIONE**: qualora l'ammontare dell'acconto risulti inferiore a euro 103,29, il versamento non deve essere effettuato e pertanto nel rigo non va indicato alcun importo.

# **Compilazione del quadro VH da parte dei subfornitori (art. 74, comma 5)**

I soggetti che si sono avvalsi della facoltà di versare trimestralmente l'IVA relativa alle operazioni derivanti da contratti di subfornitura, utilizzando gli appositi codici tributo, devono barrare la casella del **rigo VH14**. Si evidenzia che l'imposta relativa a tali operazioni deve essere compresa nel rigo corrispondente al periodo di liquidazione in cui sono state effettuate, ancorché il versamento sia stato effettuato con cadenza trimestrale (senza corresponsione di interessi) anziché mensile (cfr. circolare n. 45/E del 18 febbraio 1999).

# **Compilazione del quadro VH da parte dei contribuenti che hanno utilizzato crediti speciali d'imposta**

Il contribuente che in sede di liquidazione periodica o in sede di acconto, utilizza speciali crediti d'imposta, deve indicare, nel campo "debiti" dei righi compresi tra VH1 e VH13, le risultanze delle liquidazioni e l'importo dell'acconto al netto dei crediti utilizzati. La somma di detti crediti così utilizzati deve essere compresa nel rigo VL28. I crediti speciali d'imposta, utilizzati in sede di dichiarazione annuale, devono invece essere riportato nel rigo VL34.

Se il contribuente utilizza i predetti crediti d'imposta in compensazione, tramite modello di pagamento F24, nel quadro VH devono essere indicate le risultanze delle liquidazioni periodiche e l'importo dell'acconto senza tener conto della compensazione effettuata.

# **Avvertenze per i soggetti colpiti da eventi eccezionali**

Vedi Appendice del modello IVA/2014 alla voce "Soggetti colpiti da eventi eccezionali".

# **Compilazione del quadro VH da parte dei contribuenti con contabilità separata (art. 36)**

Vedi Appendice del modello IVA/2014 alla voce "Contabilità separate".

# **Compilazione del quadro VH da parte dei contribuenti con contabilità presso terzi**

Per le modalità di compilazione del quadro VH vedi Appendice del modello IVA/2014 alla voce "Contribuenti con contabilità presso terzi".

# **4.2.6 – QUADRO VL – LIQUIDAZIONE DELL'IMPOSTA ANNUALE**

Il quadro VL del modello IVA BASE è composto di tre sezioni. Nel caso di compilazione di più moduli per effetto di **contabilità separate** (art. 36), le sezioni 2 e 3 del presente quadro devono essere compilate, indicandovi i dati riepilogativi di tutte le attività dichiarate (vedi il par. 3.2), soltanto sul primo modulo compilato e individuato come Mod. 01.

# **SEZIONE 1 - Determinazione dell'IVA dovuta o a credito per il periodo d'imposta**

**Rigo VL1** somma dei righi VE26 e VJ17. **Rigo VL2** indicare l'importo di cui al rigo VF57. **Rigo VL3** imposta dovuta, determinata dalla differenza tra il rigo VL1 e il rigo VL2. **Rigo VL4** imposta a credito, determinata dalla differenza tra il rigo VL2 e il rigo VL1. **SEZIONE 2 - Credito anno precedente**

La presente sezione deve essere compilata dai soggetti che nella dichiarazione per l'anno d'imposta 2012 hanno evidenziato un credito annuale non richiesto a rimborso.

**Rigo VL8** indicare il credito risultante dalla dichiarazione relativa all'anno 2012 che non è stato chiesto a rimborso ma riportato in detrazione o in compensazione, risultante dal rigo VX5 ovvero dal corrispondente rigo del quadro RX per i soggetti che hanno presentato il modello unificato. Se tale credito è stato variato dall'Agenzia delle entrate a seguito della liquidazione dell'imposta ai sensi dell'art. 54-bis, nel rigo occorre indicare:

- il credito riconosciuto con la comunicazione dell'Agenzia delle entrate, se maggiore dell'importo dichiarato;
- se il credito riconosciuto (es. 800) è minore dell'importo dichiarato (es. 1000), occorre indicare tale minore credito (800). Qualora a seguito della comunicazione, il contribuente abbia invece versato con il Mod. F24 la differenza tra il credito dichiarato e il credito riconosciuto (200, nell'esempio riportato), deve essere indicato l'intero credito dichiarato (1000).

**Rigo VL9** indicare il credito IVA riportato in detrazione o in compensazione nella dichiarazione precedente (dichiarazione IVA/2013 e relativa all'anno 2012) ed utilizzato in compensazione con il modello F24 anteriormente alla presentazione della dichiarazione relativa all'anno 2013. Nello stesso rigo deve essere compreso anche l'eventuale maggior credito riconosciuto con comunicazione dell'Agenzia delle entrate inviata ai sensi dell'art. 54-bis ed ugualmente utilizzato per compensare altre somme dovute prima della presentazione della presente dichiarazione.

# **SEZIONE 3 – Determinazione dell'IVA a debito o a credito**

**Rigo VL20** indicare l'ammontare dei rimborsi infrannuali richiesti. L'importo dei rimborsi infrannuali richiesti a norma dell'art. 38-bis, comma 2, deve essere indicato anche se i rimborsi, regolarmente richiesti, non siano stati (in tutto o in parte) ancora liquidati.

**Rigo VL22** indicare l'importo delle eccedenze detraibili relative ai primi tre trimestri dell'anno 2013, utilizzate in compensazione con il modello F24 fino alla data di presentazione della dichiarazione annuale (art. 17, decreto legislativo n. 241 del 1997). Si ricorda che ai sensi dell'art. 8 del d.P.R. 14 ottobre 1999, n. 542, tali crediti possono, in alternativa alla richiesta di rimborso infrannuale, essere compensati con altri tributi, contributi e premi dovuti soltanto dai soggetti legittimati a richiedere i rimborsi infrannuali a norma dell'art. 38-bis, secondo comma.

**Rigo VL23** indicare l'importo complessivo degli interessi dovuti dai contribuenti trimestrali in relazione alle prime tre liquidazioni periodiche, anche se non coincidono esattamente con l'importo degli interessi effettivamente versati. Naturalmente nel rigo devono anche essere compresi gli interessi (dovuti ai sensi dell'art. 7 del d.P.R. 14 ottobre 1999, n. 542), per i versamenti trimestrali effettuati in ritardo a seguito di successive regolarizzazioni. Si precisa che l'ammontare degli interessi dovuti relativi all'imposta da versare in sede di dichiarazione annuale non deve essere compreso in tale rigo, ma deve essere indicato nel **rigo VL36**.

**Rigo VL26** eccedenza di credito dell'anno precedente. Il presente importo è dato dalla differenza tra quelli indicati ai righi VL8 e VL9.

**Rigo VL27** indicare il credito chiesto a rimborso in anni precedenti per il quale l'Ufficio competente abbia formalmente negato il diritto al rimborso ma abbia autorizzato il contribuente ad utilizzare il credito stesso per l'anno 2013 in sede di liquidazione periodica o di dichiarazione annuale (vedasi anche il d.P.R. 10 novembre 1997, n. 443 e circolare n. 134/E del 28 maggio 1998).

# **Rigo VL28**, indicare:

• l'ammontare complessivo dei crediti d'imposta utilizzati per il 2013 a scomputo dei versamenti periodici e dell'acconto. Per effetto di quanto disposto dall'art. 1, commi da 53 a 57, della legge n. 244 del 2007, a decorrere dall'anno 2008, i crediti d'imposta indicati nel quadro RU possono essere utilizzati, anche in deroga alle disposizioni previste dalle singole norme istitutive, in misura non superiore a euro 250.000 annui. Per informazioni dettagliate in ordine all'importo effettivamente utilizzabile nonché ai crediti non assoggettati al limite, si rinvia alle istruzioni del quadro RU dei modelli UNICO 2014.

**Rigo VL29** indicare il totale dei versamenti periodici, compresi l'acconto IVA (vedi in Appendice del modello IVA/2014) e gli interessi trimestrali, nonché l'imposta versata a seguito di ravvedimento di cui all'articolo 13 del d.lgs. n. 472 del 1997, relativi al 2013. Si precisa che l'ammontare complessivo dei versamenti periodici risulta dalla somma dei dati IVA riportati nella colonna "Importi a debito versati" della "Sezione erario" dei modelli di pagamento F24, anche se non effettivamente versati a seguito di compensazione con crediti relativi ad altri tributi (o anche ad IVA), contributi e premi, per i quali siano stati utilizzati i codici tributo:

- da 6001 a 6012 per i versamenti mensili;
- da 6031 a 6033 per i versamenti trimestrali e il 6034 per il versamento del quarto trimestre effettuato dai contribuenti di cui all'art. 73, comma 1, lett. e) e 74, comma 4;
- 6013 e 6035 per l'acconto;
- da 6720 a 6727 per i versamenti effettuati per subforniture.

Si ricorda che nel rigo **VL29, campo 1** deve essere compreso anche l'importo dei versamenti periodici e dell'acconto dovuti dai soggetti che hanno fruito di particolari agevolazioni per effetto del verificarsi di eventi eccezionali anche se non versati per effetto della sospensione. Tale importo deve essere specificatamente indicato anche nel **campo 3** (vedi Appendice del modello IVA/2014 alla voce "Soggetti colpiti da eventi eccezionali").

#### **Rigo VL31** indicare:

- il totale dei versamenti integrativi d'imposta, relativi all'anno 2013, effettuati a seguito di verbali o per altri motivi relativi ad operazioni già annotate nei registri, con esclusione delle somme pagate per interessi e sanzioni. Non devono essere riportati i versamenti integrativi di imposta effettuati nell'anno 2013, ma relativi ad anni precedenti;
- la maggiore detrazione dell'IVA (eventualmente spettante in via residuale) per l'acquisizione di beni ammortizzabili. Nel rigo deve essere indicato l'ammontare della maggiore detrazione d'imposta spettante – in applicazione della legge 1° marzo 1986, n. 64, o del d.l. 31 luglio 1987, n. 318 - sui canoni residui di leasing relativi a fatture registrate nel corso del 2013 per l'acquisizione di beni ammortizzabili. Si fa presente che la maggiore detrazione, essendo già da alcuni anni scaduti i rispettivi termini previsti dalle citate leggi, continua ad applicarsi soltanto per i beni ammortizzabili acquisiti con contratti di locazione finanziaria sempreché i relativi contratti, gli ordinativi e la consegna dei beni siano stati posti in essere prima della scadenza dei termini di legge. Inoltre, si precisa che l'imponibile complessivo di tali acquisti deve essere computato nel campo 1 del rigo VF26.

**Rigo VL32** totale IVA a debito, da indicare nel caso in cui la somma degli importi della colonna 1 dei debiti (rigo VL3 e da rigo VL20 a VL23) risulti superiore alla somma degli importi della colonna 2 dei crediti (rigo VL4 e da rigo da VL26 a VL31). Il relativo dato si ricava per differenza dei predetti importi.

**Rigo VL33** totale IVA a credito, da indicare nel caso in cui la somma degli importi della colonna 2 dei crediti (da rigo VL4 e da rigo da VL26 a VL31) risulti superiore alla somma degli importi della colonna 1 dei debiti (rigo VL3 e da rigo VL20 a VL23). Il relativo dato si ricava per differenza dei predetti importi.

**Rigo VL34** indicare l'ammontare dei crediti d'imposta utilizzati da particolari categorie di contribuenti a scomputo dell'IVA a debito (VL32) in sede di dichiarazione annuale. Si ricorda che tali crediti d'imposta possono essere utilizzati esclusivamente ai fini del pagamento delle imposte dovute e quindi, anche in sede di dichiarazione annuale, non possono mai tramutarsi in eccedenze detraibili d'imposta (da computarsi in detrazione nell'anno successivo o da chiedere a rimborso). Per effetto di quanto disposto dall'art. 1, commi da 53 a 57, della legge n. 244 del 2007, a decorrere dall'anno 2008, i crediti d'imposta indicati nel quadro RU possono essere utilizzati, anche in deroga alle disposizioni previste dalle singole norme istitutive, in misura non superiore a euro 250.000 annui. Per informazioni dettagliate in ordine all'importo effettivamente utilizzabile nonché ai crediti non assoggettati al limite, si rinvia alle istruzioni del quadro RU dei modelli UNICO 2014.

**Rigo VL36** indicare l'ammontare degli interessi dovuti dai contribuenti trimestrali, relativamente all'IVA da versare (VL32–VL34) come conguaglio annuale.

**Rigo VL38** indicare il totale dell'IVA dovuta che si ricava sottraendo al dato indicato al rigo VL32 i crediti eventualmente utilizzati (VL34) e sommando gli interessi trimestrali dovuti (VL36). Tale importo deve essere indicato nel quadro VX o nella sezione III del quadro RX del modello UNI-CO, nel caso in cui lo stesso sia superiore a 10,33 (10,00 euro per effetto degli arrotondamenti effettuati in dichiarazione). In caso di compilazione del rigo VL40 l'importo da indicare nel quadro VX ovvero nella sezione III del quadro RX per i soggetti che presentano il modello UNICO è costituito dalla differenza tra gli importi indicati nei righi VL38 e VL40.

#### **Rigo VL39** indicare il totale dell'IVA a credito risultante dal rigo VL33.

Tale importo deve essere indicato nel quadro VX o nella sezione III del quadro RX del modello UNICO. In caso di compilazione del rigo VL40 l'importo da indicare nel predetto quadro è costituito dalla somma degli importi di cui ai righi VL39 e VL40.

**Rigo VL40** indicare l'ammontare corrispondente al credito riversato, al netto delle somme versate a titolo di sanzione e interessi, qualora nel corso del periodo d'imposta oggetto della presente dichiarazione siano state versate somme richieste con appositi atti di recupero emessi a seguito dell'indebito utilizzo in compensazione di crediti esistenti ma non disponibili (ad es. utilizzo di crediti in misura superiore al limite annuale di 516.456,90 euro, previsto dall'art. 34 della legge n. 388 del 2000). Attraverso tale esposizione, la validità del credito oggetto di riversamento viene rigenerata ed equiparata a quella del credito formatosi nel periodo d'imposta relativo alla presente dichiarazione.

# **4.2.7 – QUADRO VT – SEPARATA INDICAZIONE DELLE OPERAZIONI EFFETTUATE NEI CONFRONTI DI CONSUMATORI FINALI E DI SOGGETTI IVA**

Il quadro è stato istituito al fine di prevedere nell'ambito del modello di dichiarazione annuale la separata indicazione delle cessioni di beni e delle prestazioni di servizi effettuate nei confronti di consumatori finali e di soggetti titolari di partita IVA, ai sensi dell'articolo 33, comma 13, del decreto-legge 30 settembre 2003, n. 269, convertito con modificazioni dalla legge 24 novembre 2003, n. 326. Il presente quadro è destinato a tutti i contribuenti IVA tenuti alla presentazione della dichiarazione e deve essere compilato esclusivamente nel modulo n. 01. Nelle ipotesi di contabilità separate il quadro deve essere compilato una sola volta riepilogando i dati relativi alle varie contabilità ovvero ai diversi soggetti che hanno partecipato alla trasformazione.

#### **Rigo VT1** Ripartizione delle operazioni imponibili effettuate nei confronti di consumatori finali e di soggetti titolari di partita IVA

**Campo 1** indicare l'ammontare complessivo delle operazioni imponibili derivante dalla somma degli importi evidenziati nel campo 1 del rigo VE24 di tutti i moduli di cui si compone la dichiarazione.

**Campo 2** indicare l'ammontare complessivo dell'imposta relativa alle operazioni imponibili derivante dalla somma degli importi evidenziati nel rigo VE26 di tutti i moduli di cui si compone la dichiarazione.

**Campi 3** e **5** ripartire l'importo indicato nel campo 1 rispettivamente tra le operazioni effettuate nei confronti di consumatori finali e quelle effettuate nei confronti di soggetti titolari di partita IVA. A tal fine può farsi riferimento alle modalità di certificazione dei corrispettivi previste dagli articoli 21, 21-bis e 22 o, comunque, ad ulteriori criteri che consentono di qualificare l'operazione ai predetti fini. Le operazioni imponibili effettuate da esercenti arti e professioni si intendono riferite a consumatori finali salvo diversa qualificazione del destinatario desumibile dalla certificazione di cui agli articoli 21e 21-bis.

**Campi 4** e **6** indicare l'imposta relativa alle operazioni evidenziate nei campi 3 e 5.

#### **Righi da VT2 a VT22** Ripartizione su base regionale delle operazioni effettuate nei confronti di consumatori finali I righi sono riservati ai contribuenti che, avendo effettuato operazioni nei confronti di consumatori finali, hanno compilato i campi 3 e 4 del rigo VT1 per la ripartizione di tali importi in corrispondenza delle regioni e provincie autonome ove sono situati il luogo o i luoghi di esercizio dell'attività.

# **4.2.8 – QUADRO VX – DETERMINAZIONE DELL'IVA DA VERSARE O DEL CREDITO D'IMPOSTA**

**ATTENZIONE: il quadro VX deve essere compilato esclusivamente dai contribuenti tenuti a presentare la dichiarazione annuale IVA in via autonoma e in ogni caso unicamente nel modulo n. 01. I soggetti che presentano la dichiarazione unificata devono indicare i dati richiesti nel quadro VX nella sezione III del quadro RX di UNICO 2014.**

Il quadro VX contiene i dati relativi all'IVA da versare o all'IVA a credito.

# **Determinazione dell'imposta annuale**

**Rigo VX1 importo da versare**.

Nel rigo deve essere riportato l'importo di cui al rigo VL38. In caso di compilazione del rigo VL40 l'importo da indicare è costituito dalla differenza tra gli importi indicati nei righi VL38 e VL40. Il presente rigo non deve essere compilato nell'ipotesi in cui il totale dell'IVA dovuta risulti pari o inferiore a 10,33 euro (10,00 euro per effetto degli arrotondamenti effettuati in dichiarazione).

**Rigo VX2 importo a credito.** Indicare l'ammontare dell'eccedenza annuale d'imposta detraibile di cui al rigo VL39, da ripartire tra i successivi righi VX4, VX5 e VX6.

In caso di compilazione del rigo VL40 riportare la somma degli importi di cui ai righi VL39 e VL40.

**Si evidenzia che le società di comodo per l'anno oggetto della dichiarazione e per i due precedenti, che hanno indicato il codice 4 nel rigo VA15, non possono ripartire nei righi successivi l'importo evidenziato nel presente rigo. Nei confronti di tali soggetti, infatti, trova applicazione la disposizione contenuta nell'ultimo periodo del comma 4, dell'articolo 30, della legge n. 724 del 1994, che prevede la perdita definitiva del credito Iva annuale.**

**Rigo VX3 eccedenza di versamento.** Indicare l'importo versato in eccesso rispetto a quello da versare risultante dal rigo VX1. Il rigo deve essere altresì compilato nell'ipotesi in cui, a fronte di un'imposta a credito emergente in sede di dichiarazione annuale, sia stato effettuato un versamento d'imposta. In quest'ultimo caso indicare l'intero importo erroneamente versato.

Detta eccedenza deve essere indicata nel presente rigo qualora il conguaglio annuale sia stato versato in unica soluzione ovvero nel caso in cui lo stesso sia stato versato ratealmente ma tale eccedenza non sia stata in tutto o in parte recuperata con le rate successive.

Il rigo deve essere utilizzato anche quando a seguito di presentazione di dichiarazione correttiva nei termini o integrativa di cui all'art. 2, comma 8-bis, del d.P.R. n. 322/1998 risulti effettuato un versamento superiore al dovuto.

Inoltre, nel rigo va indicato l'eventuale ammontare di credito, relativo al periodo d'imposta oggetto della presente dichiarazione, utilizzato in compensazione in misura superiore a quella che emerge dalla presente dichiarazione o in misura superiore al limite annuale di 700.000 euro previsto dall'art. 9, comma 2, del decreto-legge n. 35 del 2013, e spontaneamente riversato, secondo la procedura descritta nella circolare n. 48/E del 7 giugno 2002 (risposta a quesito 6.1) e nella risoluzione 452/E del 27 novembre 2008. Si precisa che l'importo del credito riversato deve essere indicato al netto della sanzione e degli interessi eventualmente versati a titolo di ravvedimento.

L'indicazione nel rigo dell'importo versato in eccesso costituisce un credito che i contribuenti interessati potranno:

– computare in detrazione nell'anno successivo al 2013 ovvero utilizzare ai fini della compensazione;

– chiedere a rimborso, qualora sussistano le condizioni e i requisiti elencati nell'art. 30.

Con riferimento a tale ultima ipotesi di richiesta a rimborso delle eccedenze di versamento, si chiarisce che l'importo di tali eccedenze, da indicare nel corrispondente rigo della sezione III del quadro RX di UNICO 2014 ovvero nel rigo VX4 in caso di presentazione della dichiarazione IVA in via autonoma dovrà essere compreso nel rigo VX4, campo 1.

**Si evidenzia che in caso di presenza sia di un credito IVA nel rigo VX2 sia di un'eccedenza di versamento nel rigo VX3 la somma degli importi indicati nei predetti righi deve essere ripartita tra i righi VX4, VX5 e VX6.**

**ATTENZIONE: a seguito della soppressione del quadro VR, il rimborso del credito emergente dalla dichiarazione annuale deve essere richiesto mediante la compilazione del rigo VX4 ovvero del corrispondente rigo della sezione III del quadro RX di UNICO per i soggetti che presentano la dichiarazione in forma unificata.**

**Rigo VX4 importo di cui si chiede il rimborso.** Il rigo è riservato ai contribuenti IVA che intendono chiedere il rimborso del credito d'imposta emergente dalla dichiarazione annuale relativa al periodo d'imposta 2013. Si precisa che il rimborso, nelle ipotesi previste dall'articolo 30, comma 3, compete solo se l'eccedenza di credito risultante dalla dichiarazione annuale è superiore a euro 2.582,28 ma può essere richiesto anche per un importo inferiore.

In caso di cessazione di attività, il rimborso compete senza limiti di importo.

Oltre alle predette ipotesi, il contribuente può comunque richiedere il rimborso qualora dalla dichiarazione relativa al periodo d'imposta risulti un'eccedenza d'imposta detraibile e dalle dichiarazioni relative ai 2 anni immediatamente precedenti risultino eccedenze d'imposta detraibili riportate in detrazione nell'anno successivo. In tal caso, il rimborso compete per il minore degli importi delle predette eccedenze, anche se inferiori al suindicato limite di euro 2.582,28.

Il **campo 1** deve essere compilato indicando l'importo di cui si chiede il rimborso.

Il **campo 2**, deve essere compilato indicando la quota parte del rimborso per la quale il contribuente intende utilizzare la procedura semplificata di rimborso tramite l'agente della riscossione. Si evidenzia che il campo non deve essere compilato nelle ipotesi di **contribuenti che hanno cessato l'attività**, in quanto l'erogazione di tale tipologia di rimborso è di competenza esclusiva degli uffici delle entrate (circolare n. 84 del 12 marzo 1998).

Tale quota, cumulata con gli importi che sono stati o che saranno compensati nel corso dell'anno 2014 nel modello F24, non può superare il limite previsto dalla normativa vigente pari a euro 700.000 (articolo 9, comma 2, del decreto-legge n. 35 del 2013). Per effetto dell'art. 35, comma 6-ter del decreto-legge 4 luglio 2006, n. 223 convertito dalla legge 4 agosto 2006, n. 248, il predetto limite annuo è elevato ad un milione di euro nei confronti dei subappaltatori che nell'anno precedente abbiano registrato un volume d'affari costituito per almeno l'80 per cento da prestazioni rese in esecuzione di contratti di subappalto (vedi casella 5).

Il **campo 3** deve essere compilato indicando il codice corrispondente alla causale del rimborso.

Per un maggior approfondimento delle varie ipotesi di rimborso si confrontino, in particolare, le circolari della Direzione Generale Tasse n. 2 del 12 gennaio 1990, n. 13 del 5 marzo 1990 e n. 5 del 31 gennaio 1991 e, relativamente al criterio di calcolo dell'aliquota media, la circolare n. 81/E del 14 marzo 1995.

# **Codice 1 - Articolo 30, comma 2, cessazione di attività**

Il codice 1 va indicato dai contribuenti che nel corso dell'anno 2013 hanno cessato l'attività. Come precisato con circolare n. 84 del 12 marzo 1998, all'erogazione di tale tipologia di rimborsi provvedono esclusivamente gli uffici delle entrate, attesa la particolarità delle problematiche interessate e dei controlli da espletare.

# **Codice 2 - Articolo 30, comma 3, aliquota media**

Il codice 2 va indicato dai contribuenti che richiedono il rimborso ai sensi dell'articolo 30, comma 3, lettera a).

Destinatari della norma sono coloro che effettuano esclusivamente o prevalentemente operazioni attive soggette ad aliquote più basse rispetto a quelle gravanti sugli acquisti e sulle importazioni.

Il diritto al rimborso spetta se l'aliquota mediamente applicata sugli acquisti e sulle importazioni supera quella mediamente applicata sulle operazioni attive effettuate, maggiorata del 10%.

Nel calcolo dell'aliquota media occorre tenere conto della seconda cifra decimale.

Le operazioni attive da considerare ai fini del calcolo sono esclusivamente le operazioni imponibili, comprese le cessioni di oro da investimento imponibile a seguito di opzione, di oro industriale, di argento puro, le cessioni di rottami di cui all'art. 74, commi 7 e 8, le operazioni effettuate ai sensi dell'art. 17, commi 6 e 7, nonché le cessioni effettuate nei confronti dei soggetti terremotati.

Le operazioni passive da considerare, invece, sono costituite dagli acquisti e dalle importazioni imponibili per i quali è ammessa la detrazione dell'imposta.

Si ricorda inoltre che nel calcolo dell'aliquota media è previsto che:

- devono essere esclusi gli acquisti, le importazioni e le cessioni di beni ammortizzabili;
- tra gli acquisti vanno comprese anche le spese generali;
- può essere computata, da parte dell'utilizzatore, l'imposta relativa ai canoni di locazione finanziaria di beni ammortizzabili (circolare n. 25 del 19 giugno 2012).

# **Codice 3 – Articolo 30, comma 3, operazioni non imponibili**

Il codice 3 deve essere indicato dai contribuenti che richiedono il rimborso ai sensi dell'articolo 30, comma 3, lett. b).

Per quanto concerne la determinazione dell'ammontare complessivo delle operazioni attive effettuate nell'anno d'imposta, si può fare riferimento alla somma dei valori assoluti dei righi VE38 e VE40. In caso di compilazione di più moduli, occorre fare riferimento alla somma dei corrispondenti righi dei moduli.

# **Codice 4 – Articolo 30, comma 3, acquisti e importazioni di beni ammortizzabili e di beni e servizi per studi e ricerche**

Il codice 4 deve essere indicato dai contribuenti che richiedono il rimborso ai sensi dell'articolo 30, comma 3, lettera c), limitatamente all'imposta relativa all'acquisto o all'importazione di beni ammortizzabili nonché di beni e servizi per studi e ricerche.

Come precisato con la risoluzione n.122 del 2011, il rimborso può essere richiesto anche dalle società di leasing che adottano i principi contabili internazionali IAS/IFRS.

Riguardo all'imposta assolta sugli acquisti e importazioni di beni ammortizzabili, si ricorda che compete il rimborso dell'imposta detraibile sia relativamente agli acquisti registrati nel 2013 sia agli acquisti dei suddetti beni registrati in anni precedenti, nel caso in cui non ne sia già stato chiesto il rimborso o sia stato compensato nel modello F24, ma dalle annotazioni contabili l'imposta risulti riportata, in tutto o in parte, in detrazione negli anni successivi (cfr. circolare n. 13/1990).

Si precisa che il rimborso compete non soltanto per gli acquisti e importazioni di beni ammortizzabili, ma anche per l'acquisizione dei medesimi in esecuzione di contratti di appalto (cfr. circolare n. 2/1990 e risoluzione n. 392/2007).

# **Codice 8 – Articolo 30, comma 4, rimborso della minore eccedenza detraibile del triennio**

Il codice 8 deve essere indicato quando il rimborso compete se dalle dichiarazioni relative agli ultimi 3 anni (2011-2012-2013) risultino eccedenze d'imposta a credito anche se inferiori a euro 2.582,28. In tal caso, il rimborso spetta per il minore degli importi delle predette eccedenze detraibili (relativamente alla parte non chiesta già a rimborso o non compensata nel modello F24). In pratica il raffronto va eseguito fra gli ammontari dell'Iva computati in detrazione con riferimento ai due anni precedenti:

- per l'anno 2011, l'importo è quello risultante dalla differenza tra l'Iva a credito riportata in detrazione o in compensazione indicata al rigo VX5 o al corrispondente rigo del quadro RX di UNICO e gli importi indicati al rigo VL9 della dichiarazione IVA/2013 relativa all'anno 2012, per la sola parte riguardante le compensazioni effettuate nel modello F24 con tributi diversi dall'Iva.
- per l'anno 2012, l'importo è quello risultante dalla differenza tra l'Iva a credito riportata in detrazione o in compensazione indicata al rigo VX5 o al corrispondente rigo della sezione III del quadro RX di UNICO e gli importi da indicare al rigo VL9 della dichiarazione IVA/2014 relativa all'anno 2013, per la sola parte riguardante le compensazioni effettuate nel modello F24 con tributi diversi dall'Iva.

# **Codice 9 - Coesistenza più presupposti**

Il codice 9 deve essere indicato nel caso in cui il contribuente in possesso del requisito di cui al codice precedente e riguardante il rimborso della minore eccedenza detraibile del triennio possieda anche acquisti di beni ammortizzabili o di beni e servizi per studi e ricerche, sempreché l'imposta afferente i detti acquisti non risulti già compresa nel minor credito chiesto a rimborso.

Il **campo 4** è riservato ai contribuenti ammessi all'erogazione prioritaria del rimborso e cioè i contribuenti che rientrano tra le categorie individuate dai decreti del Ministro dell'economia e delle finanze, emanati ai sensi dell'ultimo comma dell'articolo 38-bis, per le quali è prevista l'erogazione dei rimborsi in via prioritaria entro tre mesi dalla richiesta. La casella deve essere compilata indicando il codice:

- 1 riservato ai soggetti che pongono in essere le prestazioni derivanti dai contratti di subappalto rientranti nell'ambito di applicazione della lettera a), del sesto comma, dell'articolo 17;
- 2 riservato ai soggetti che svolgono le attività individuate dal codice ATECOFIN 2004 37.10.1, e cioè i soggetti che svolgono le attività di recupero e preparazione per il riciclaggio di cascami e rottami metallici;
- 3 riservato ai soggetti che svolgono le attività individuate dal codice ATECOFIN 2004 27.43.0, e cioè i soggetti che producono zinco, piombo e stagno, nonché i semilavorati degli stessi metalli di base non ferrosi;
- 4 riservato ai soggetti che svolgono le attività individuate dal codice ATECOFIN 2004 27.42.0, e cioè i soggetti che producono alluminio e semilavorati.

Il **campo 5** è riservato ai subappaltatori che nell'anno precedente abbiano registrato un volume d'affari costituito per almeno l'80 per cento da prestazioni rese in esecuzione di contratti di subappalto nei confronti dei quali, per effetto dell'articolo 35, comma 6-ter, del decreto-legge 4 luglio 2006, n. 223 convertito dalla legge 4 agosto 2006, n. 248, il limite annuo per la compensazione è elevato ad un milione di euro. La casella deve essere barrata per segnalare tale situazione.

La casella del **campo 6 - attestazione delle società e degli enti operativi** deve essere barrata per segnalare, in sede di richiesta del rimborso, la condizione di operatività. Ai sensi dell'articolo 30, comma 4, della legge 23 dicembre 1994, n. 724, infatti, le società e gli enti non operativi di cui all'articolo 30, comma 1, della stessa legge, non hanno diritto a richiedere il rimborso dell'eccedenza di credito risultante dalla dichiarazione annuale Iva.

Si ricorda che deve essere prodotta la dichiarazione sostitutiva di atto notorio per attestare l'assenza dei requisiti che qualificano le società e gli enti come non operativi (C.M. n. 146/E del 10 giugno 1998).

I **campi 7** e **8** sono riservati ai **contribuenti virtuosi** ossia quelle imprese che soddisfano determinate condizioni di affidabilità e solvibilità specificatamente indicate nell'articolo 38 bis, settimo comma e seguenti, esclusivamente con riferimento alle richieste di rimborso di cui alle lettere a) e b) del terzo comma dell'articolo 30, esonerati dalla prestazione delle garanzie nel limite del 100% della media dei versamenti affluiti nel conto fiscale nel biennio precedente la richiesta di rimborso. La casella del **campo 7** deve essere barrata per segnalare tale condizione e, nel **campo 8**, deve essere indicato l'importo erogabile senza garanzia. Si ricorda che tali soggetti devono produrre la dichiarazione sostitutiva prevista alla lettera c) del predetto comma 7, dell'art. 38 bis (cfr. Circ. n. 54 del 4 marzo 1999).

In merito alle fideiussioni e alle polizze fideiussorie, così come previste dall'art. 38-bis, si precisa che la garanzia ha effetto dalla data di erogazione del rimborso per una durata pari a 3 anni dallo stesso ovvero, se inferiore, al periodo mancante al termine di decadenza dell'azione accertatrice dell'Ufficio (art. 57, 1° comma).

Si ricorda che dall'obbligo di presentazione della garanzia sono esclusi i seguenti soggetti:

- coloro che hanno presentato richiesta di rimborso per un importo non superiore a euro 5.164,57. Si precisa che tale limite va riferito all'intero periodo d'imposta e non alla singola richiesta di rimborso (art. 38-bis e R.M. n. 165/E del 3 novembre 2000);
- coloro che chiedono a rimborso un importo non superiore al 10% del totale dei versamenti eseguiti sul conto fiscale nei due anni precedenti la data della richiesta, compresi i versamenti eseguiti mediante compensazione ed esclusi quelli conseguenti ad iscrizione a ruolo, dedotti i rimborsi già erogati. Ai fini della verifica del 10% si cumulano i rimborsi erogati nei due anni precedenti la richiesta (art. 21 del Decreto 28 dicembre 1993, n. 567).

**Rigo VX5** indicare l'importo che si intende riportare in detrazione nell'anno successivo o che si intende compensare nel modello F24. Ai sensi dell'art.10 del decreto-legge 1° luglio 2009, n. 78, come modificato dall'articolo 8, commi 18 e 19, del decreto-legge n. 16 del 2012, l'utilizzo in compensazione del credito Iva annuale in misura superiore a 5.000 euro può essere effettuato a partire dal giorno 16 del mese successivo a quello di presentazione della dichiarazione da cui emerge. Inoltre, il comma 7 dello stesso art.10 del decreto-legge n. 78 del 2009, subordina l'utilizzo in compensazione del credito Iva annuale per importi superiori a 15.000 euro alla presenza del visto di conformità nella dichiarazione. In alternativa all'apposizione del visto di conformità è possibile far sottoscrivere la dichiarazione dall'organo incaricato ad effettuare il controllo contabile. Per chiarimenti ed approfondimenti sulle disposizioni introdotte dall'articolo 10 del decreto-legge n. 78 del 2009, vedi provvedimento del direttore dell'Agenzia delle entrate del 21 dicembre 2009 e le circolari n. 57 del 23 dicembre 2009 e n. 1 del 15 gennaio 2010.

Si ricorda che ai sensi dell'articolo 30, comma 4, della legge 23 dicembre 1994, n. 724, come modificato dal decreto-legge 4 luglio 2006, n. 223, per le società e gli enti di comodo il credito IVA emergente dalla dichiarazione annuale non può essere utilizzato in compensazione nel modello F24, ai sensi dell'articolo 17 del decreto legislativo n. 241 del 1997. Si evidenzia, inoltre, che, come precisato con la circolare n. 25 del 4 maggio 2007, l'ultimo periodo del citato comma 4, dell'articolo 30, della legge n. 724 del 1994, prevede la perdita definitiva del credito Iva annuale per i soggetti che riscontrano la presenza congiunta delle seguenti condizioni:

- società di comodo, oltre che nel presente esercizio, anche nel 2011 e nel 2012;
- società che nel triennio 2011-2013 non ha effettuato operazioni rilevanti ai fini dell'Iva non inferiori all'importo che risulta dall'applicazione delle percentuali di cui all'articolo 30, comma 1, della legge n. 724 del 1994.

Rigo VX6, riservato ai soggetti che hanno optato per il consolidato fiscale previsto dall'art. 117 e seguenti del TUIR. Tali soggetti possono cedere in tutto o in parte il credito risultante dalla dichiarazione annuale, ai fini della compensazione dell'IRES dovuta dalla consolidante, per effetto della tassazione di gruppo. Nel rigo deve essere indicato nel **campo 1** il codice fiscale della consolidante e nel **campo 2** l'importo del credito ceduto, come previsto dall'art. 7, comma 1, lett. b), del decreto 9 giugno 2004 (vedi circolari n. 53 del 20 dicembre 2004 e n. 35 del 18 luglio 2005).